# Package 'Rage'

September 29, 2023

Type Package Title Life History Metrics from Matrix Population Models Version 1.6.0 Description Functions for calculating life history metrics using matrix population models ('MPMs'). Described in Jones et al. (2021) [<doi:10.1101/2021.04.26.441330>](https://doi.org/10.1101/2021.04.26.441330). License GPL-3 URL <https://github.com/jonesor/Rage> BugReports <https://github.com/jonesor/Rage/issues> **Depends** R  $(>= 3.5.0)$ Imports DiagrammeR, expm, MASS, popdemo, stats Suggests ggplot2, knitr, Rcompadre, rmarkdown, spelling, testthat (>= 3.0.0) VignetteBuilder knitr Config/testthat/edition 3 Config/testthat/parallel false Encoding UTF-8 Language en-GB LazyData true RoxygenNote 7.2.3 NeedsCompilation no Author Patrick Barks [aut] (<<https://orcid.org/0000-0002-5947-8151>>), Danny Buss [ctb], Pol Capdevila [aut] (<<https://orcid.org/0000-0002-2842-4302>>), Hal Caswell [aut] (<<https://orcid.org/0000-0003-4394-6894>>), Judy P. Che-Castaldo [aut] (<<https://orcid.org/0000-0002-9118-9202>>), Richard A. Hinrichsen [aut] (<<https://orcid.org/0000-0003-0761-3005>>), John Jackson [aut] (<<https://orcid.org/0000-0002-4563-2840>>), Tamora James [aut] (<<https://orcid.org/0000-0003-1363-4742>>), Owen Jones [aut, cre] (<<https://orcid.org/0000-0001-5720-4686>>),

```
Sam Levin [aut] (<https://orcid.org/0000-0002-3289-9925>),
William K. Petry [aut] (<https://orcid.org/0000-0002-5230-5987>),
Roberto Salguero-Gomez [aut] (<https://orcid.org/0000-0002-6085-4433>),
Caroline Schuette [ctb] (<https://orcid.org/0000-0002-2063-8736>),
Iain Stott [aut] (<https://orcid.org/0000-0003-2724-7436>),
Chelsea C. Thomas [aut] (<https://orcid.org/0000-0002-8155-9353>),
Christina M. Hernández [aut] (<https://orcid.org/0000-0002-7188-8217>)
```
Maintainer Owen Jones <jones@biology.sdu.dk>

Repository CRAN

Date/Publication 2023-09-29 18:02:39 UTC

# R topics documented:

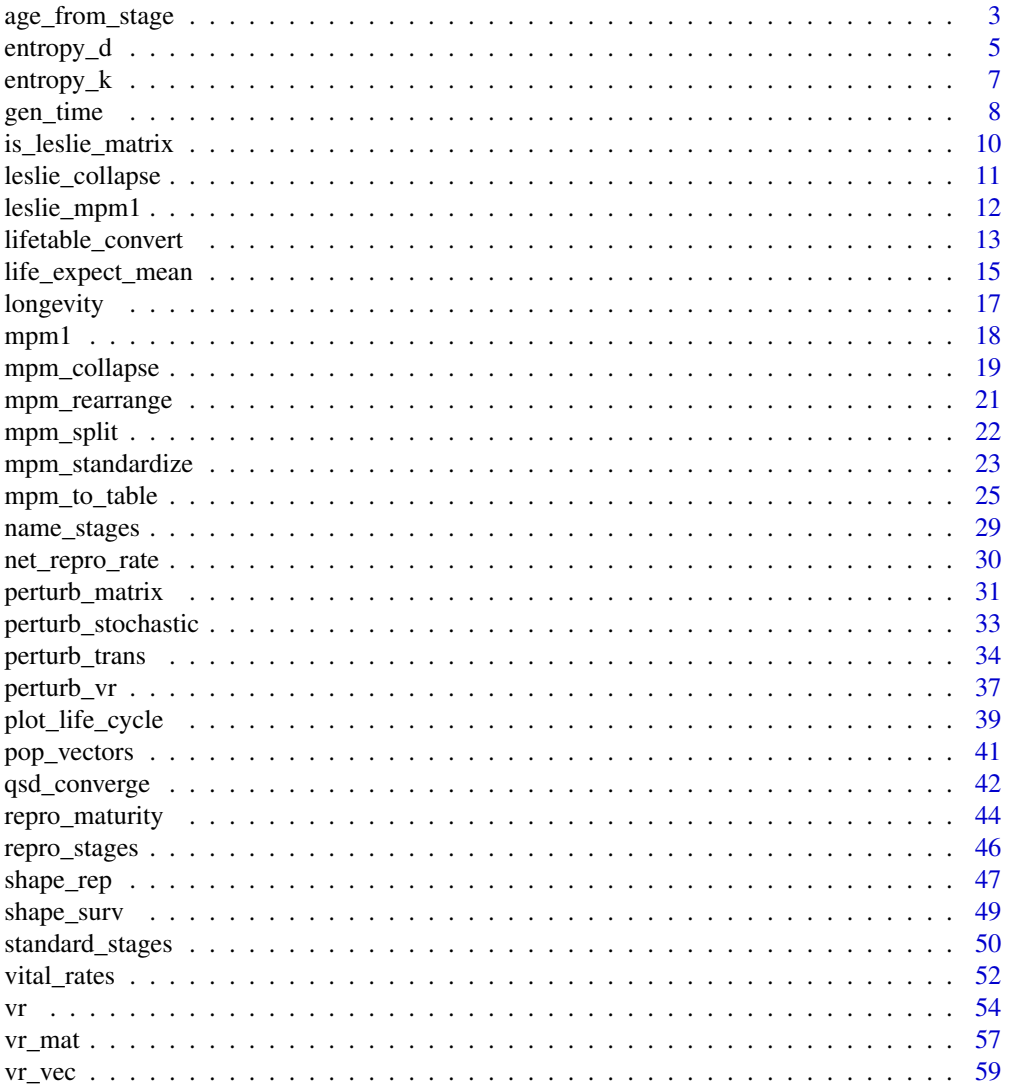

#### <span id="page-2-0"></span>**Index** [64](#page-63-0)

<span id="page-2-1"></span>

# Description

These functions use age-from-stage decomposition methods to calculate age-specific survivorship  $(lx)$ , survival probability (px), mortality hazard (hx), or reproduction (mx) from a matrix population model (MPM). A detailed description of these methods can be found in sections 5.3.1 and 5.3.2 of Caswell (2001). A separate function [mpm\\_to\\_table](#page-24-1) uses the same methods to calculate a full life table.

# Usage

```
mpm_to_mx(matU, matR, start = 1L, xmax = 1000, lx_ccrit = 0.01, tol = 1e-04)
mpm_to_lx(matU, start = 1L, xmax = 1000, lx_crit = 0.01, tol = 1e-04)mpm_to_px(matU, start = 1L, xmax = 1000, lx_crit = 0.01, tol = 1e-04)
mpm_to_hx(matU, start = 1L, xmax = 1000, lx_crit = 0.01, tol = 1e-04)
```
# Arguments

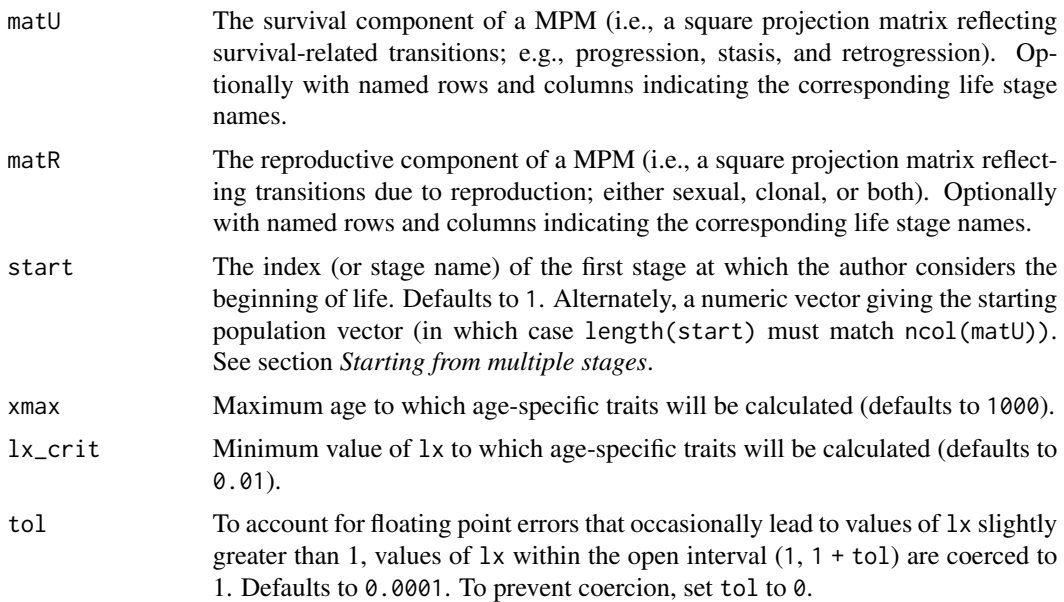

# Value

A vector

#### <span id="page-3-0"></span>Starting from multiple stages

Rather than specifying argument start as a single stage class from which all individuals start life, it may sometimes be desirable to allow for multiple starting stage classes. For example, if users want to start their calculation of age-specific traits from reproductive maturity (i.e., first reproduction), they should account for the possibility that there may be multiple stage classes in which an individual could first reproduce.

To specify multiple starting stage classes, users should specify argument start as the desired starting population vector  $(n1)$ , giving the proportion of individuals starting in each stage class (the length of start should match the number of columns in the relevant MPM).

See function [mature\\_distrib](#page-43-1) for calculating the proportion of individuals achieving reproductive maturity in each stage class.

#### Note

Note that the units of time for the returned vectors  $(i.e., x)$  are the same as the projection interval (ProjectionInterval) of the MPM.

The output vector is calculated recursively until the age class (x) reaches xmax or survivorship  $(lx)$  falls below  $lx\_crit$ , whichever comes first. To force calculation to xmax, set  $lx\_crit$  to 0. Conversely, to force calculation to lx\_crit, set xmax to Inf.

Note that the units of time in returned values (i.e., x) are the same as the projection interval ('ProjectionInterval') of the MPM.

## Author(s)

Owen R. Jones <jones@biology.sdu.dk>

Roberto Salguero-Gómez <rob.salguero@zoo.ox.ac.uk>

Hal Caswell <h.caswell@uva.nl>

Patrick Barks <patrick.barks@gmail.com>

## References

Caswell, H. 2001. Matrix Population Models: Construction, Analysis, and Interpretation. Sinauer Associates; 2nd edition. ISBN: 978-0878930968

Jones O. R. 2021. Life tables: Construction and interpretation In: Demographic Methods Across the Tree of Life. Edited by Salguero-Gomez R & Gamelon M. Oxford University Press. Oxford, UK. ISBN: 9780198838609

Preston, S., Heuveline, P., & Guillot, M. 2000. Demography: Measuring and Modeling Population Processes. Wiley. ISBN: 9781557864512

# See Also

[lifetable\\_convert](#page-12-1)

Other life tables: [lifetable\\_convert](#page-12-1), [mpm\\_to\\_table\(](#page-24-1)), [qsd\\_converge\(](#page-41-1))

#### <span id="page-4-0"></span>entropy\_d 5

# Examples

data(mpm1)

```
# age-specific survivorship
mpm_to_lx(mpm1$matU)
mpm_to_lx(mpm1$matU, start = 2) # starting from stage 2
mpm_to_lx(mpm1$matU, start = "small") # equivalent using named life stages
mpm_to_lx(mpm1$matU, xmax = 10) # to a maximum age of 10
mpm_to_lx(mpm1$matU, lx_crit = 0.05) # to a minimum lx of 0.05
# age-specific survival probability
mpm_to_px(mpm1$matU)
# age-specific mortality hazard
mpm_to_hx(mpm1$matU)
# age-specific fecundity
mpm_to_mx(mpm1$matU, mpm1$matF)
### starting from first reproduction
repstages <- repro_stages(mpm1$matF)
n1 <- mature_distrib(mpm1$matU, start = 2, repro_stages = repstages)
mpm_to_lx(mpm1$matU, start = n1)
mpm_to_px(mpm1$matU, start = n1)
mpm_to_hx(mpm1$matU, start = n1)
mpm_to_mx(mpm1$matU, mpm1$matF, start = n1)
```
<span id="page-4-1"></span>entropy\_d *Calculate Demetrius' entropy from trajectories of age-specific survivorship and fecundity*

## Description

This function calculates Demetrius' entropy from vectors of age-specific survivorship  $(1x)$  and fecundity (mx).

#### Usage

entropy\_d(lx, mx, ...)

## Arguments

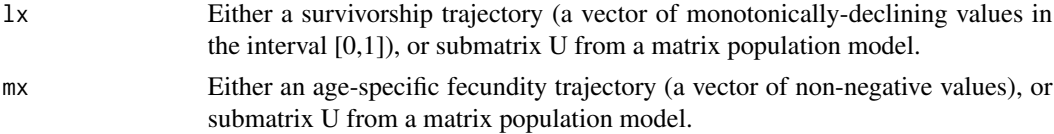

<span id="page-5-0"></span>... Additional variables passed to 'mpm\_to\_lx' and 'mpm\_to\_mx' if the data are supplied as matrices.

## Value

Demetrius' entropy.

## Warning

Note that this function may produce unexpected results if used on partial survivorship and fecundity trajectories. In addition, it is sensitive to the length of the these vectors. We direct users to the functions '[shape\\_surv](#page-48-1)' and '[shape\\_rep](#page-46-1)' which are relatively robust to these issues.

## Author(s)

Roberto Salguero-Gomez <rob.salguero@zoo.ox.ac.uk>

Patrick Barks <patrick.barks@gmail.com>

# References

Demetrius, L., & Gundlach, V. M. 2014. Directionality theory and the entropic principle of natural selection. Entropy 16: 5428-5522.

#### See Also

```
Other life history traits: entropy_k(), gen_time(), life_expect_mean(), longevity(), net_repro_rate(),
repro_maturity, shape_rep(), shape_surv()
```
#### Examples

data(mpm1)

```
# derive trajectories of lx and mx, starting from stage 2
lx < - mpm_to_lx(mpm1$ matU, start = 2)
mx <- mpm_to_mx(mpm1$matU, mpm1$matF, start = 2)
```

```
# calculate Demetrius' entropy
entropy_d(lx, mx)
```

```
# calculate Demetrius' entropy directly from MPM
entropy_d(lx = mm1$matU, mx = mm1$matF, start = 2)
```
<span id="page-6-1"></span><span id="page-6-0"></span>entropy\_k *Calculate Keyfitz's entropy from a trajectory of age-specific survivorship*

# Description

Calculate Keyfitz's entropy from a vector of age-specific survivorship (lx).

## Usage

```
entropy_k(lx, trapeze = FALSE, ...)
```
## Arguments

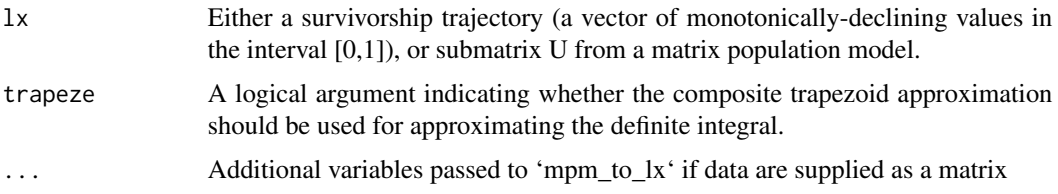

# Value

Keyfitz's life table entropy.

## Warning

Note that this function may produce unexpected results if used on partial survivorship trajectories. In addition, it is sensitive to the length of the survivorship vector. We direct users to the function '[shape\\_surv](#page-48-1)' which is relatively robust to these issues.

## Author(s)

Owen R. Jones <jones@biology.sdu.dk>

Roberto Salguero-Gomez <rob.salguero@zoo.ox.ac.uk>

#### References

Keyfitz, N. 1977. Applied Mathematical Demography. New York: Wiley.

Demetrius, L., & Gundlach, V. M. 2014. Directionality theory and the entropic principle of natural selection. Entropy 16: 5428-5522.

#### See Also

Other life history traits: [entropy\\_d\(](#page-4-1)), [gen\\_time\(](#page-7-1)), [life\\_expect\\_mean\(](#page-14-1)), [longevity\(](#page-16-1)), [net\\_repro\\_rate\(](#page-29-1)), [repro\\_maturity](#page-43-2), [shape\\_rep\(](#page-46-1)), [shape\\_surv\(](#page-48-1))

# Examples

```
data(mpm1)
# derive lx trajectory, starting from stage 2
lx < - mpm_to_lx(mpm1$matU, start = 2)
# calculate Keyfitz' entropy
entropy_k(lx)
# use trapezoid approximation for definite integral
entropy_k(lx, trapeze = TRUE)# calculate directly from the matrix
entropy_k(mpm1$matU)
```
<span id="page-7-1"></span>gen\_time *Calculate generation time from a matrix population model*

# Description

Calculate generation time from a matrix population model. Multiple definitions of the generation time are supported: the time required for a population to increase by a factor of R0 (the net reproductive rate; Caswell (2001), section 5.3.5), the average parent-offspring age difference (Bienvenu & Legendre (2015)), or the expected age at reproduction for a cohort (Coale (1972), p. 18-19).

## Usage

```
gen_time(matU, matR, method = c("R0", "age_diff", "cohort"), ...)
```
## Arguments

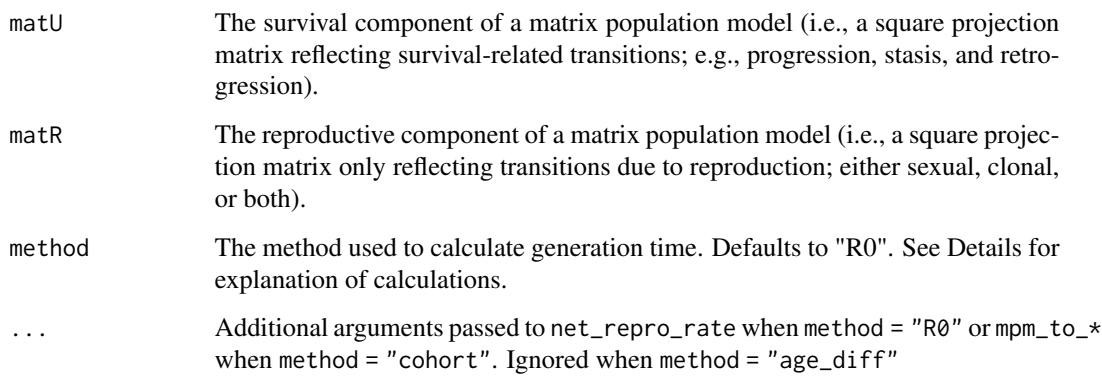

<span id="page-7-0"></span>

#### <span id="page-8-0"></span>gen\_time 9

#### Details

There are multiple definitions of generation time, three of which are implemented by this function:

1. "R0" (default): This is the number of time steps required for the population to grow by a factor of its net reproductive rate, equal to  $log(R\theta)$  /  $log(1$ ambda). Here, R0 is the net reproductive rate (the per-generation population growth rate; Caswell 2001, Sec. 5.3.4), and lambda is the population growth rate per unit time (the dominant eigenvalue of matU + matR).

2. "age\_diff": This is the average age difference between parents and offspring, equal to (lambda v w) / (v matR w) (Bienvenu & Legendre (2015)). Here, lambda is the population growth rate per unit time (the dominant eigenvalue of matU + matR), v is a row vector of stage-specific reproductive values (the left eigenvector corresponding to lambda), and w is a column vector of the stable stage distribution (the right eigenvector corresponding to lambda).

3. "cohort": This is the age at which members of a cohort are expected to reproduce, equal to sum( $x$  1x mx) / sum( $1x$  mx) (Coale (1972), p. 18-19). Here, x is age, 1x is age-specific survivorship, and  $mx$  is age-specific fertility. See functions  $mpm$  to  $lx$  and  $mpm$  to  $mx$  for details about the conversion of matrix population models to life tables.

## Value

Returns generation time. If matU is singular (often indicating infinite life expectancy), returns NA.

#### Note

Note that the units of time in returned values are the same as the projection interval ('ProjectionInterval') of the MPM.

## Author(s)

Patrick Barks <patrick.barks@gmail.com>

William Petry <wpetry@ncsu.edu>

#### References

Bienvenu, F. & Legendre, S. 2015. A New Approach to the Generation Time in Matrix Population Models. The American Naturalist 185 (6): 834–843. doi:10.1086/681104.

Caswell, H. 2001. Matrix Population Models: Construction, Analysis, and Interpretation. Sinauer Associates; 2nd edition. ISBN: 978-0878930968

Coale, A.J. 1972. The Growth and Structure of Human Populations. Princeton University Press. ISBN: 978-0691093574

#### See Also

Other life history traits: [entropy\\_d\(](#page-4-1)), [entropy\\_k\(](#page-6-1)), [life\\_expect\\_mean\(](#page-14-1)), [longevity\(](#page-16-1)), [net\\_repro\\_rate\(](#page-29-1)), [repro\\_maturity](#page-43-2), [shape\\_rep\(](#page-46-1)), [shape\\_surv\(](#page-48-1))

# Examples

data(mpm1)

```
# calculate generation time
gen_time(matU = mpm1$matU, matR = mpm1$matF) # defaults to "R0" method
gen_time(matU = mpm1$matU, matR = mpm1$matF, method = "age_diff")
gen_time(
 matU = mpm1$matU, matR = mpm1$matF, method = "cohort", lx\_crit =
   0.001
)
```
<span id="page-9-1"></span>is\_leslie\_matrix *Determine if a matrix is a Leslie matrix population model*

#### Description

Checks if a given matrix is a Leslie matrix. A matrix is determined to be a Leslie matrix if it satisfies the following conditions: \* All elements of A are non-negative. \* The subdiagonal elements of A, excluding the last column, are all between 0 and 1. \* The sum of the elements in the first row (representing reproduction) of A is positive. \* The upper triangle of A, excluding the first row, contains only 0s. \* The diagonal of A, excluding the top-left and bottom-right corners contain only 0s. \* The lower triangle of A, excluding the subdiagonal, contains only 0s.

#### Usage

```
is_leslie_matrix(A, includes_mat_F = TRUE)
```
# Arguments

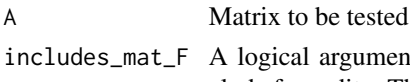

includes\_mat\_F A logical argument (default 'TRUE') indicating whether A is expected to include fecundity. The idea here is that A may not include fertility, but could still be a valid Leslie matrix if fertility was truly measured to be 0, or if fertility was not measured at all. Thus, this argument relaxes the test for the first row of A summing to a positive value.

#### Value

A logical value indicating whether the matrix is a Leslie matrix or not

## Author(s)

Owen Jones <jones@biology.sdu.dk>

#### See Also

```
Other transformation: leslie_collapse(), mpm_collapse(), mpm_rearrange(), mpm_split(),
mpm_standardize(), name_stages(), repro_stages(), standard_stages()
```
<span id="page-9-0"></span>

# <span id="page-10-0"></span>leslie\_collapse 11

# Examples

```
A \leftarrow matrix(c)0.1, 1.2, 1.1,
  0.1, 0.0, 0.0,
 0.0, 0.2, 0.3
), nrow = 3, byrow = TRUE)
is_leslie_matrix(A) # true
A \leftarrow matrix(c)0.1, 1.2, 1.1,
  0.1, 0.2, 0.1,
  0.2, 0.3, 0.3
), nrow = 3, byrow = TRUE)
is_leslie_matrix(A) # false
data(leslie_mpm1)
A <- leslie_mpm1$matU + leslie_mpm1$matF
is_leslie_matrix(A) # false
```
<span id="page-10-1"></span>leslie\_collapse *Aggregate a Leslie matrix*

## Description

Takes a Leslie matrix and aggregates it to a desired dimension m using least squares weights equal to the stable age distribution. The output includes the aggregated matrix, the weight matrix, the original (or expanded) Leslie matrix raised to the k power, the partitioning matrix, the size of the original (or expanded) Leslie matrix, the size of the aggregated matrix, the quotient of the original size divided by the aggregated size, and the effectiveness of aggregation.

# Usage

```
leslie_collapse(A, m)
```
## Arguments

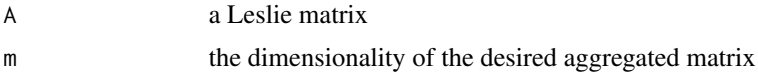

# Value

a list including the following elements:

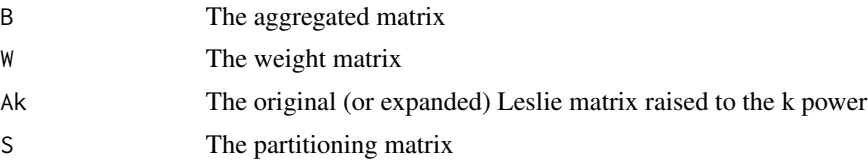

<span id="page-11-0"></span>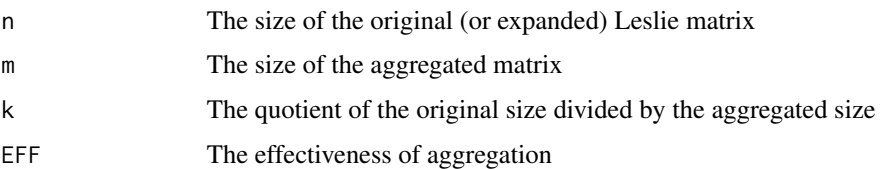

# Author(s)

Richard A. Hinrichsen <rich@hinrichsenenvironmental.com>

# References

Hinrichsen, R. A. (2023). Aggregation of Leslie matrix models with application to ten diverse animal species. Population Ecology, 1–21. https://doi.org/10.1002/1438-390X.12149

# See Also

Other transformation: [is\\_leslie\\_matrix\(](#page-9-1)), [mpm\\_collapse\(](#page-18-1)), [mpm\\_rearrange\(](#page-20-1)), [mpm\\_split\(](#page-21-1)), [mpm\\_standardize\(](#page-22-1)), [name\\_stages\(](#page-28-1)), [repro\\_stages\(](#page-45-1)), [standard\\_stages\(](#page-49-1))

# Examples

```
data(leslie_mpm1)
A <- leslie_mpm1$matU + leslie_mpm1$matF
leslie_collapse(A, 4)
```
leslie\_mpm1 *Example Leslie matrix population model (MPM)*

# Description

An example Leslie matrix population model (MPM) used for demonstration and testing purposes.

## Usage

leslie\_mpm1

# Format

A list with two elements:

matU The survival-related component of the MPM.

matF The sexual reproduction component of the MPM.

<span id="page-12-1"></span><span id="page-12-0"></span>lifetable\_convert *Convert between age-specific survivorship, survival, or mortality hazard*

# Description

Convert between vectors of age-specific survivorship  $(1x)$ , survival probability  $(px)$ , or mortality hazard (hx). Input vectors must be arranged in order of increasing age, starting with age 0.

# Usage

 $lx_to_px(lx)$  $lx_to_hx(lx)$ px\_to\_lx(px) px\_to\_hx(px) hx\_to\_lx(hx) hx\_to\_px(hx)

## Arguments

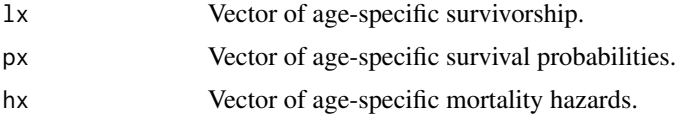

# Details

lx gives the proportional survivorship to the start of age class x (where survivorship at first age class is defined as 1), px gives the probability of survival between age x and x+1, and hx gives the time-averaged mortality hazard (also called force of mortality) between age x and x+1.

# Value

A vector.

# Note

Note that the units of time for the returned vectors (i.e., x) are the same as the (ProjectionInterval) of the MPM.

# Author(s)

Patrick Barks <patrick.barks@gmail.com>

## <span id="page-13-0"></span>References

Caswell, H. 2001. Matrix Population Models: Construction, Analysis, and Interpretation. Sinauer Associates; 2nd edition. ISBN: 978-0878930968

Caswell, H. 2006. Applications of Markov chains in demography. pp. 319-334 in A.N. Langville and W.J. Stewart (editors) MAM2006: Markov Anniversary Meeting. Boson Books, Raleigh, North Caroline, USA

Ergon, T., Borgan, Ø., Nater, C. R., & Vindenes, Y. 2018. The utility of mortality hazard rates in population analyses. Methods in Ecology and Evolution, 9, 2046-2056. <doi:10.1111/2041- 210X.13059>

Horvitz, C. & Tuljapurkar, S. 2008. Stage dynamics, period survival, and mortality plateaus. The American Naturalist 172: 203-2015. <doi:10.1086/589453>

Jones, O. R., Scheuerlein, A., Salguero-Gomez, R., Camarda, C. G., Schaible, R., Casper, B. B., Dahlgren, J. P., Ehrlén, J., García, M. B., Menges, E., Quintana-Ascencio, P. F., Caswell, H., Baudisch, A. & Vaupel, J. 2014. Diversity of ageing across the tree of life. Nature 505, 169-173. <doi:10.1038/nature12789>

Jones O. R. 2021. Life tables: Construction and interpretation In: Demographic Methods Across the Tree of Life. Edited by Salguero-Gomez R & Gamelon M. Oxford University Press. Oxford, UK. ISBN: 9780198838609

Preston, S., Heuveline, P., & Guillot, M. 2000. Demography: Measuring and Modeling Population Processes. Wiley. ISBN: 9781557864512

# See Also

Other life tables: [age\\_from\\_stage](#page-2-1), [mpm\\_to\\_table\(](#page-24-1)), [qsd\\_converge\(](#page-41-1))

# Examples

```
lx <- c(1, 0.8, 0.7, 0.5, 0.3, 0.1)
# convert from lx
px < -1x_to_px(1x)hx \leftarrow 1x_to_hx(1x)# convert from px
lx < -px_to_lx(px)hx <- px_to_hx(px)
# convert from hx
lx < - hx_to_lx(hx)px < - hx_to_px(hx)
```
<span id="page-14-1"></span><span id="page-14-0"></span>life\_expect\_mean *Calculate mean and variance of life expectancy from a matrix population model*

## Description

Applies Markov chain approaches to obtain mean and variance of life expectancy from a matrix population model (MPM).

## Usage

```
life_expect_mean(matU, mixdist = NULL, start = 1L)
```
life\_expect\_var(matU, mixdist = NULL, start = 1L)

## Arguments

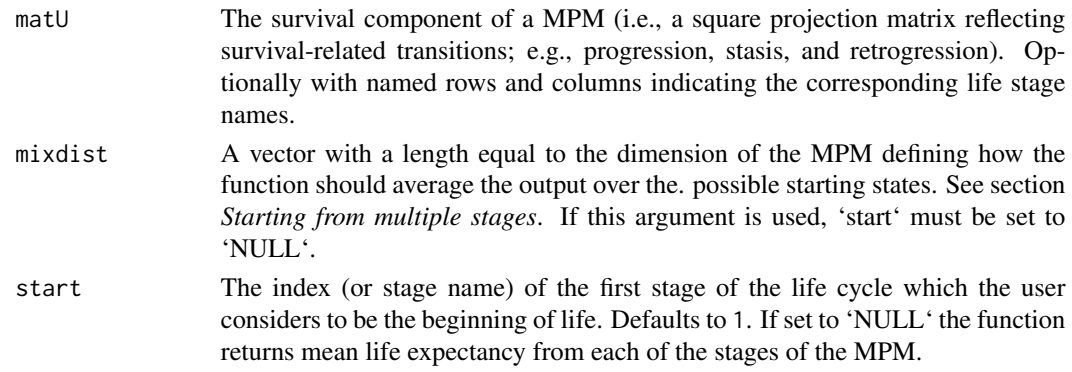

# Value

Returns life expectancy in the units of the projection interval ('ProjectionInterval') of the MPM. If matU is singular (often indicating infinite life expectancy), returns NA.

#### Starting from multiple stages

Sometimes, it is necessary to calculate life expectancy considering multiple starting stage classes instead of just a single stage from which all individuals begin their lives. This scenario arises when there are several possible stages at which an individual can start a particular life event, such as reproductive maturity. To handle such cases, the function provides support for multiple starting stage classes. When calculating life expectancy in this context, the outputs should be averaged using weights determined by the distribution of individuals across these stages. To achieve this, the 'start' argument should be set to 'NULL', indicating that the starting stage is not specified, and the 'mixdist' argument should be utilized. In the context described, The 'mixdist' argument expects a vector that represents the proportion of individuals with their first reproduction in each stage of the MPM. By providing this distribution, the function calculates the mean lifespan by appropriately weighting the life expectancies corresponding to each starting stage. For a practical example that demonstrates this usage, please refer to the code example below.

#### <span id="page-15-0"></span>Author(s)

Christine M. Hernández <cmh352@cornell.edu> Owen R. Jones <jones@biology.sdu.dk>

#### References

Caswell, H. 2001. Matrix Population Models: Construction, Analysis, and Interpretation. Sinauer Associates; 2nd edition. ISBN: 978-0878930968

# See Also

```
Other life history traits: entropy_d(), entropy_k(), gen_time(), longevity(), net_repro_rate(),
repro_maturity, shape_rep(), shape_surv()
```
#### Examples

data(mpm1)

```
# mean life expectancy starting from stage class 2
life_expect_mean(mpm1$matU, start = 2)
# equivalent using named life stages
life_expect_mean(mpm1$matU, start = "small")
# mean life expectancies starting from each of the stages
life_expect_mean(mpm1$matU, start = NULL)
# mean life expectancy starting from first reproduction, where this varies
# across individuals
rep_stages <- repro_stages(mpm1$matF)
(n1 <- mature_distrib(mpm1$matU, start = 2, repro_stages = rep_stages))
life_expect_mean(mpm1$matU, mixdist = n1, start = NULL)
# variance of life expectancy from stage class 1
life_expect_var(mpm1$matU, start = 1)
# variance of life expectancy from stage class 1
life_expect_var(mpm1$matU, start = "seed")
# variance of life expectancy from each stage class
life_expect_var(mpm1$matU, start = NULL)
# variance of life expectancies with a set mixing distribution
life<sub>_expect_var(mpm1$matU, mixdist = c(0.0, 0.1, 0.3, 0.1, 0.5), start = NULL)</sub>
# setting mixdist to ignore all but one stage should produce the same result
# as setting the start argument to that stage
life_expect_mean(mpm1$matU, start = 3)
```
 $life\_expect\_mean(mpm1$matU, mixdist = c(0, 0, 1, 0, 0), start = NULL)$ 

<span id="page-16-1"></span><span id="page-16-0"></span>

#### Description

Calculate longevity (the age *x* at which survivorship for a synthetic cohort falls below some critical proportion) from a matrix population model

## Usage

longevity(matU, start = 1L,  $x_{max}$  = 1000,  $1x_{crit}$  = 0.01)

## **Arguments**

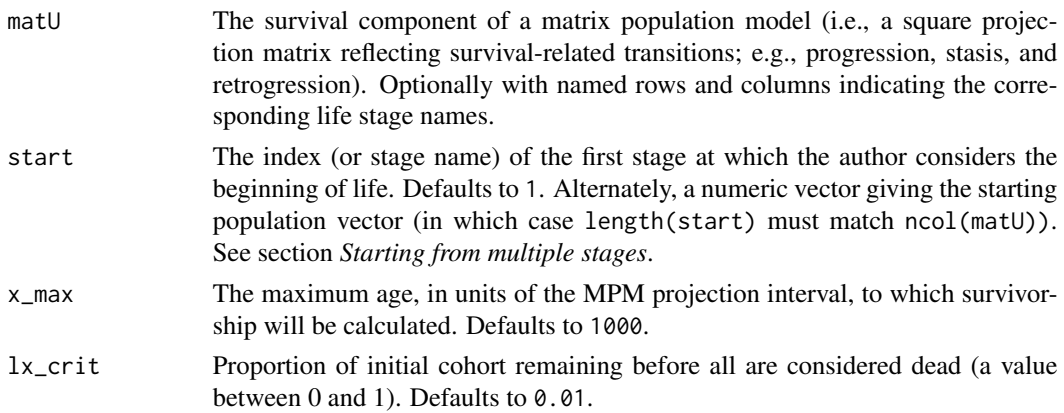

# Value

Returns longevity, the integer age at which expected survivorship falls below lx\_crit. If survivorship doesn't reach lx\_crit by x\_max, returns NA and prints a warning message.

#### Starting from multiple stages

Rather than specifying argument start as a single stage class from which all individuals start life, it may sometimes be desirable to allow for multiple starting stage classes. For example, if we want to start our calculation of longevity from reproductive maturity (i.e., first reproduction), we should account for the possibility that there may be multiple stage classes in which an individual could first reproduce.

To specify multiple starting stage classes, specify argument start as the desired starting population vector, giving the proportion of individuals starting in each stage class (the length of start should match the number of columns in the relevant MPM).

#### Note

Note that the units of time in returned values are the same as the (ProjectionInterval) of the MPM.

<span id="page-17-0"></span>18 mpm1

#### Author(s)

Roberto Salguero-Gomez <rob.salguero@zoo.ox.ac.uk>

Hal Caswell <hcaswell@whoi.edu>

# References

Caswell, H. 2001. Matrix Population Models: Construction, Analysis, and Interpretation. Sinauer Associates; 2nd edition. ISBN: 978-0878930968

Morris, W. F. & Doak, D. F. 2003. Quantitative Conservation Biology: Theory and Practice of Population Viability Analysis. Sinauer Associates, Sunderland, Massachusetts, USA

# See Also

[mature\\_distrib](#page-43-1) for calculating the proportion of individuals achieving reproductive maturity in each stage class.

Other life history traits: [entropy\\_d\(](#page-4-1)), [entropy\\_k\(](#page-6-1)), [gen\\_time\(](#page-7-1)), [life\\_expect\\_mean\(](#page-14-1)), [net\\_repro\\_rate\(](#page-29-1)), [repro\\_maturity](#page-43-2), [shape\\_rep\(](#page-46-1)), [shape\\_surv\(](#page-48-1))

# Examples

data(mpm1)

```
longevity(mpm1$matU, start = 2)
longevity(mpm1$matU, start = "small") # equivalent using named life stages
longevity(mpm1$matU, start = 2, lx_crit = 0.05)
```

```
# starting from first reproduction
repstages <- repro_stages(mpm1$matF)
n1 <- mature_distrib(mpm1$matU, start = 2, repro_stages = repstages)
longevity(mpm1$matU, start = n1)
```
mpm1 *Example matrix population model (MPM)*

# Description

An example matrix population model (MPM) used for demonstration and testing purposes. The MPM consists of five stage classes: 'seed', 'small', 'medium', 'large', and 'dormant'.

#### Usage

mpm1

# <span id="page-18-0"></span>mpm\_collapse 19

# Format

A list with two elements:

matU The survival-related component of the MPM.

matF The sexual reproduction component of the MPM.

<span id="page-18-1"></span>mpm\_collapse *Collapse a matrix population model to a smaller number of stages*

# Description

Collapse a matrix population model to a smaller number of stages. For instance, to compare properties of multiple projection matrices with different numbers of stages, one might first collapse those matrices to a standardized set of stages (e.g., propagule, pre-reproductive, reproductive, and postreproductive). The transition rates in the collapsed matrix are a weighted average of the transition rates from the relevant stages of the original matrix, weighted by the relative proportion of each stage class expected at the stable distribution.

## Usage

mpm\_collapse(matU, matF, matC = NULL, collapse)

# Arguments

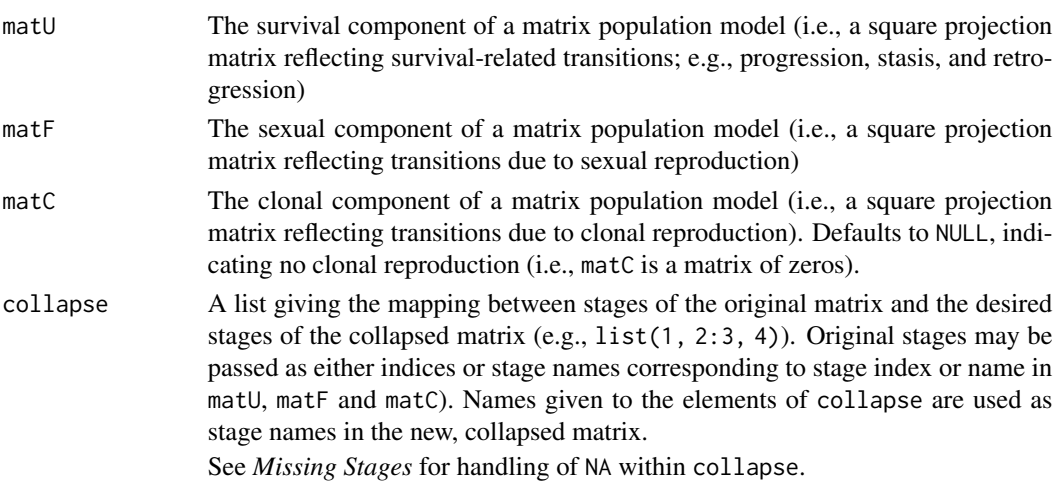

# Value

A list with four elements:

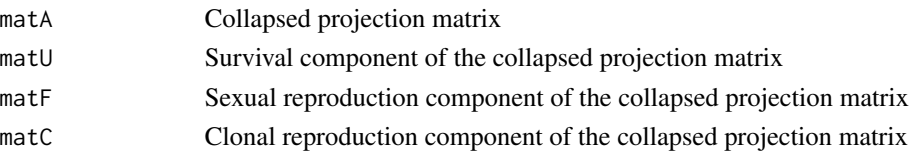

## <span id="page-19-0"></span>Missing Stages

The collapsed matrix will always be of dimension length(collapse), even if one or more elements of the collapse argument is NA (corresponding to a desired stage of the collapsed matrix that is not present in the original matrix). In the collapsed matrix, any row/column corresponding to a missing stage will be coerced to NA.

#### Note

This method of collapsing a matrix population model preserves the equilibrium population growth rate (lambda) and relative stable distribution, but is not expected to preserve other traits such as relative reproductive values, sensitivities, net reproductive rates, life expectancy, etc.

## Author(s)

Rob Salguero-Gómez <rob.salguero@zoo.ox.ac.uk> William K. Petry <wpetry@ncsu.edu>

#### References

Salguero-Gomez, R. & Plotkin, J. B. 2010. Matrix dimensions bias demographic inferences: implications for comparative plant demography. The American Naturalist 176, 710-722. <doi:10.1086/657044>

#### See Also

[mpm\\_standardize](#page-22-1)

```
Other transformation: is_leslie_matrix(), leslie_collapse(), mpm_rearrange(), mpm_split(),
mpm_standardize(), name_stages(), repro_stages(), standard_stages()
```
## Examples

```
data(mpm1)
# check which stages reproductive
repro_stages(matR = mpm1$matF)
# collapse reproductive stages (3 and 4) into single stage
mpm_collapse(
  matU = mpm1$matU, matF = mpm1$matF,
  collapse = list(1, 2, 3:4, 5))
# use stage names instead, and name stages in the collapsed matrix
mpm_collapse(
  \text{matU} = \text{mpm1}}\mat\text{U}, mat\text{F} = \text{mpm1}}\mat\text{F},
  collapse = list(
    seed = "seed", vegetative = "small",
    flowering = c("medium", "large"),
    dormant = "dormant"
  )
)
```
<span id="page-20-1"></span><span id="page-20-0"></span>mpm\_rearrange *Rearrange stages of a matrix population model to segregate reproductive and non-reproductive stages*

# Description

Rearrange stages of a matrix population model so that all inter-reproductive stages fall in the final rows/columns of the matrix. This is a preparatory step to collapsing the matrix model into a standardized set of stages (e.g., propagule, pre-reproductive, reproductive, and post-reproductive).

# Usage

```
mpm_rearrange(matU, matF, matC = NULL, repro_stages, matrix_stages)
```
# Arguments

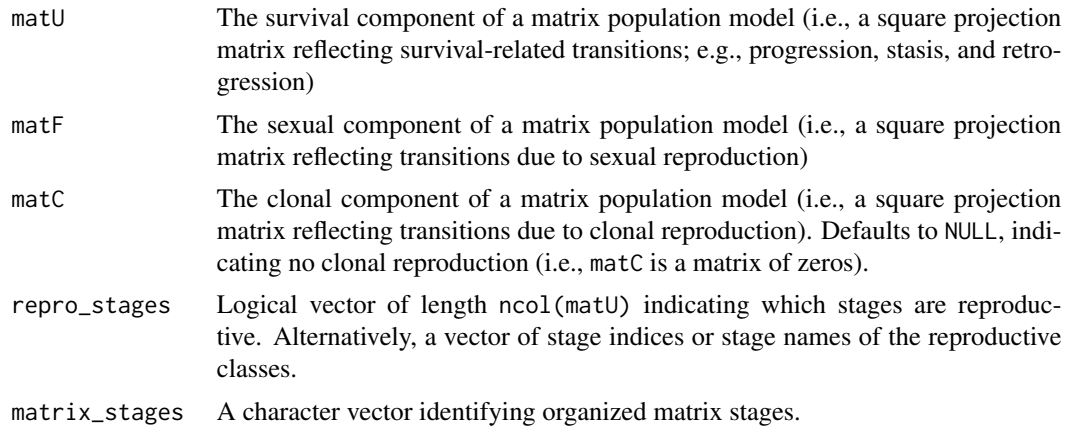

# Value

Returns a list with 6 elements:

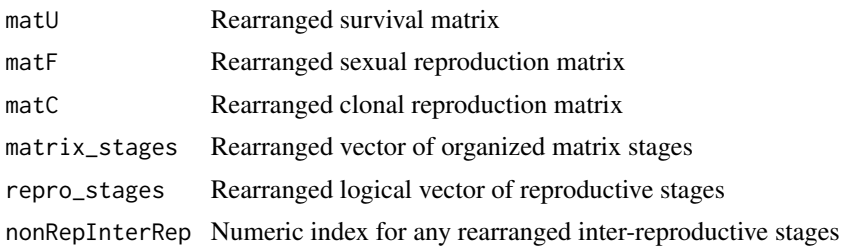

# Author(s)

Rob Salguero-Gómez <rob.salguero@zoo.ox.ac.uk>

# See Also

[mpm\\_standardize](#page-22-1)

```
Other transformation: is_leslie_matrix(), leslie_collapse(), mpm_collapse(), mpm_split(),
mpm_standardize(), name_stages(), repro_stages(), standard_stages()
```
# Examples

```
matU <- rbind(
  c(0.1, 0, 0, 0, 0),
  c(0.5, 0.2, 0.1, 0, 0),
  c(0, 0.3, 0.3, 0.1, 0),
  c(0, 0, 0.4, 0.4, 0.1),
  c(0, 0, 0, 0.1, 0.4))
\text{matF} \leq -\text{rbind}(c(0, 1.1, 0, 1.6, 0),
  c(0, 0.8, 0, 0.4, 0),
  c(0, 0, 0, 0, 0),
  c(\emptyset, \emptyset, \emptyset, \emptyset, \emptyset),
  c(0, 0, 0, 0, 0)
)
repro_stages \leq c(2, 4)
matrix_stages <- c("prop", "active", "active", "active", "active")
mpm_rearrange(matU, matF,
  repro_stages = repro_stages,
  matrix_stages = matrix_stages
\lambda
```
<span id="page-21-1"></span>mpm\_split *Convert matrix population model into U, F and C matrices*

# Description

Splits a matrix population model into three constituent matrices, U (growth and survival processes), F (sexual reproduction) and C (clonal reproduction). Warning! The functionality is very basic: it assumes that sexual reproduction is located in the top row of the matrix, and that everything else is growth or survival (i.e. the U matrix). Clonality is assumed to be non-existent.

# Usage

mpm\_split(matA)

#### Arguments

matA A matrix population model (i.e., a square projection matrix).

<span id="page-21-0"></span>

```
mpm_standardize 23
```
# Value

A list of three matrices: matU,matF and matC. matC will always contain only zeros.

# Author(s)

Owen R. Jones <jones@biology.sdu.dk>

# See Also

```
Other transformation: is_leslie_matrix(), leslie_collapse(), mpm_collapse(), mpm_rearrange(),
mpm_standardize(), name_stages(), repro_stages(), standard_stages()
```
# Examples

```
matA <- rbind(
  c(0.1, 0, 5.3, 4.2),
  c(0.5, 0.2, 0.1, 0),
  c(0, 0.3, 0.3, 0.1),
  c(0, 0, 0.5, 0.6)
\lambdampm_split(matA)
```
<span id="page-22-1"></span>mpm\_standardize *Transform a matrix population model to a standardized form*

# Description

Transform a matrix population model to a standardized set of stage classes (e.g., propagule, prereproductive, reproductive, and post-reproductive). The transition rates in the standardized matrix are a weighted mean of the transition rates and per-capita reproductive values from the relevant stages of the original matrix, weighted by the relative proportion of each stage class expected at the stable distribution.

#### Usage

```
mpm_standardize(matU, matF, matC = NULL, repro_stages, matrix_stages)
mpm_standardise(matU, matF, matC = NULL, repro_stages, matrix_stages)
```
## Arguments

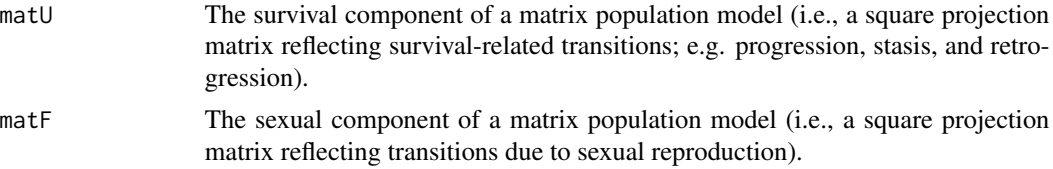

<span id="page-23-0"></span>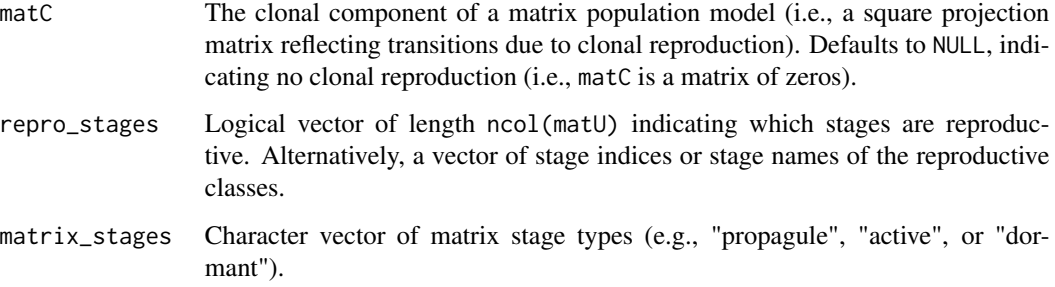

# Details

This function is a wrapper for the functions [mpm\\_rearrange](#page-20-1), [standard\\_stages](#page-49-1) and [mpm\\_collapse](#page-18-1), which it calls in sequence.

# Value

A list with four elements reflecting the standardized matrix and its components:

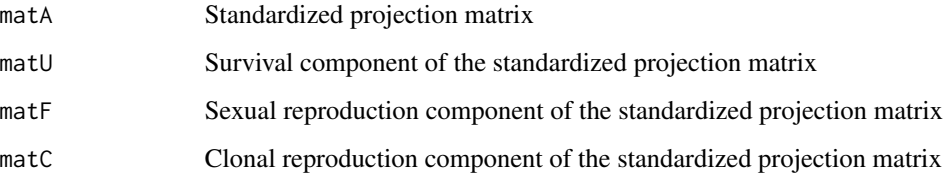

## Missing Stages

The returned standardized matrix will always be of dimension 4, even if one or more standardized stages is missing from the original matrix population model. If a standardized stage is missing, the corresponding row/column of the standardized matrix will be coerced to NA.

#### Note

The method used by this function to collapse a matrix population model preserves the equilibrium population growth rate  $(\lambda)$  and relative stable distribution, but is not expected to preserve other demographic characteristics such as relative reproductive value, sensitivities, net reproductive rate, life expectancy, etc.

# Author(s)

Rob Salguero-Gomez <rob.salguero@zoo.ox.ac.uk>

# See Also

```
Other transformation: is_leslie_matrix(), leslie_collapse(), mpm_collapse(), mpm_rearrange(),
mpm_split(), name_stages(), repro_stages(), standard_stages()
```
# <span id="page-24-0"></span>mpm\_to\_table 25

## Examples

```
matU < -rbind(c(0.1, 0, 0, 0, 0),
  c(0.5, 0.2, 0.1, 0, 0),
  c(0, 0.3, 0.3, 0.1, 0),
  c(0, 0, 0.4, 0.4, 0.1),
  c(0, 0, 0, 0.1, 0.4)
)
\text{matF} \leq -\text{rbind}(c(\emptyset, 1.1, \emptyset, 1.6, \emptyset),c(0, 0.8, 0, 0.4, 0),
  c(0, 0, 0, 0, 0),
  c(\emptyset, \emptyset, \emptyset, \emptyset, \emptyset),
  c(0, 0, 0, 0, 0)
\mathcal{L}match < - rbind(
  c(0, 0.6, 0, 0.5, 0),
  c(0, 0.1, 0, 0.3, 0),
  c(0, 0, 0, 0, 0),
  c(0, 0, 0, 0, 0),
  c(0, 0, 0, 0, 0)
\mathcal{L}repro_stages \leq c(2, 4)
matrix_stages <- c("prop", "active", "active", "active", "active")
mpm_standardize(matU, matF, matC, repro_stages, matrix_stages)
```
<span id="page-24-1"></span>

mpm\_to\_table *Generate a life table from a matrix population model*

# Description

This function uses age-from-stage decomposition methods to generate a life table from a matrix population model. A detailed description of these methods can be found in section 5.3 "Age-specific traits from stage-specific models" of Caswell (2001).

## Usage

```
mpm_to_table(
  matU,
  \text{matF} = \text{NULL},
  \text{matC} = \text{NULL},
  start = 1L,
  xmax = 1000,
  lx\_crit = 0.01,
```

```
radix = 1,remove_final = FALSE
\mathcal{L}
```
# Arguments

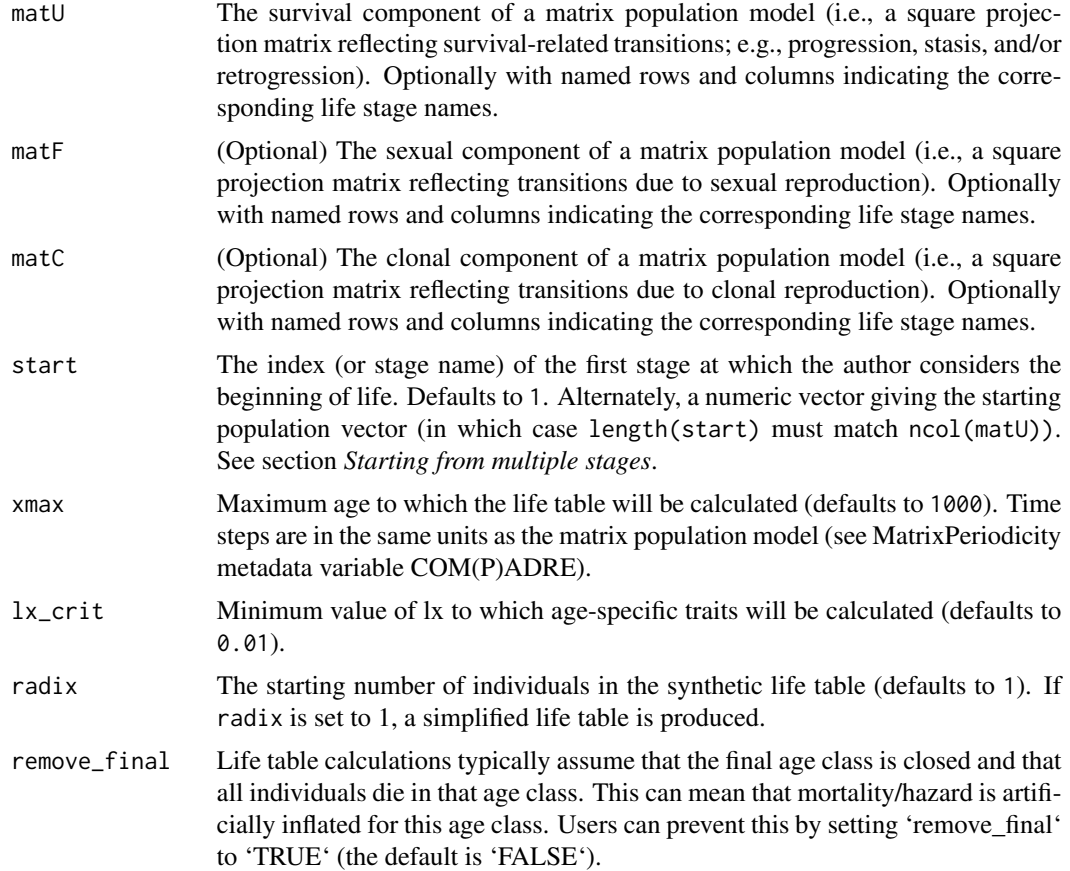

# Value

A data.frame containing a variable number columns, depending on input variables. Columns include:

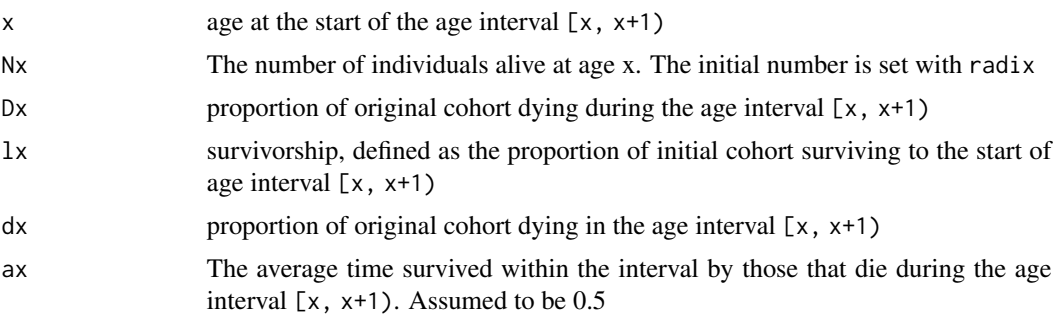

<span id="page-26-0"></span>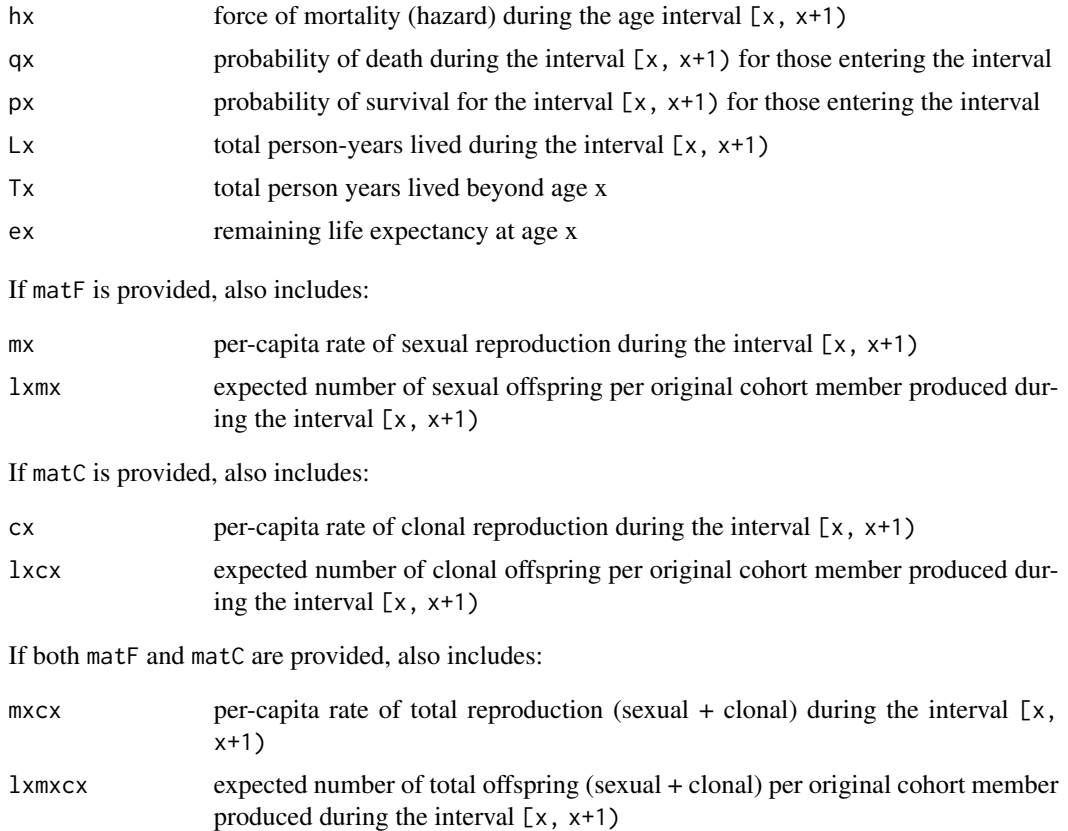

#### Starting from multiple stages

Rather than specifying argument start as a single stage class from which all individuals start life, it may sometimes be desirable to allow for multiple starting stage classes. For example, if the user wants to start the calculation of age-specific traits from reproductive maturity (i.e., first reproduction), the user should account for the possibility that there may be multiple stage classes in which an individual could first reproduce.

To specify multiple starting stage classes, specify argument start as the desired starting population vector  $(n1)$ , giving the proportion of individuals starting in each stage class (the length of start should match the number of columns in the relevant MPM).

See function [mature\\_distrib](#page-43-1) for calculating the proportion of individuals achieving reproductive maturity in each stage class.

## Note

The life table is calculated recursively until the age class  $(x)$  reaches xmax or survivorship  $(1x)$ falls below  $lx\_crit$  — whichever comes first. To force calculation to xmax, set  $lx\_crit = 0$ . Conversely, to force calculation to lx\_crit, set xmax = Inf.

The life table calculations assume that the final age interval is closed and that all remaining individuals die in this interval. Therefore, for this interval, the probability of death qx is 1, the probability of survival px is 0 and, because we assume that deaths are evenly distributed during the interval, the

remaining life expectancy for individuals at the start of the interval is 0.5. Depending on analyses, it may be a good idea to remove the final row of the table.

If lx\_crit is sufficiently small that only a very small proportion of the cohort reach this age (i.e., < 0.05), this should have minimal impact on results. Nevertheless, for many analyses, the final row of the life table should be treated with caution and perhaps removed from subsequent analyses.

Note that the units of time (e.g.. 'x' and 'ex') in the returned life table are the same as the projection interval ('ProjectionInterval') of the MPM.

## Author(s)

Owen R. Jones <jones@biology.sdu.dk>

Roberto Salguero-Gómez <rob.salguero@zoo.ox.ac.uk>

Hal Caswell <h.caswell@uva.nl>

# References

Caswell, H. 2001. Matrix Population Models: Construction, Analysis, and Interpretation. Sinauer Associates; 2nd edition. ISBN: 978-0878930968

Caswell, H. 2006. Applications of Markov chains in demography. pp. 319-334 in A.N. Langville and W.J. Stewart (editors) MAM2006: Markov Anniversary Meeting. Boson Books, Raleigh, North Caroline, USA

Horvitz, C. & Tuljapurkar, S. 2008. Stage dynamics, period survival, and mortality plateaus. The American Naturalist 172: 203-2015. <doi:10.1086/589453>

Jones, O. R., Scheuerlein, A., Salguero-Gomez, R., Camarda, C. G., Schaible, R., Casper, B. B., Dahlgren, J. P., Ehrlén, J., García, M. B., Menges, E., Quintana-Ascencio, P. F., Caswell, H., Baudisch, A. & Vaupel, J. 2014. Diversity of ageing across the tree of life. Nature 505, 169-173. <doi:10.1038/nature12789>

Jones O. R. 2021. Life tables: Construction and interpretation In: Demographic Methods Across the Tree of Life. Edited by Salguero-Gomez R & Gamelon M. Oxford University Press. Oxford, UK. ISBN: 9780198838609

Preston, S., Heuveline, P., & Guillot, M. 2000. Demography: Measuring and Modeling Population Processes. Wiley. ISBN: 9781557864512

#### See Also

Other life tables: [age\\_from\\_stage](#page-2-1), [lifetable\\_convert](#page-12-1), [qsd\\_converge\(](#page-41-1))

# Examples

```
data(mpm1)
```

```
mpm_to_table(matU = mpm1$matU, start = 2, xmax = 15)
# equivalent using named life stages
mpm_to_table(matU = mpm1$matU, start = "small", xmax = 15)
mpm_to_table(matU = mpm1$matU, matF = mpm1$matF, start = 2, xmax = 15)
```
<span id="page-27-0"></span>

```
### starting from first reproduction
repStages <- repro_stages(mpm1$matF)
n1 <- mature_distrib(matU = mpm1$matU, start = 2, repro_stages = repStages)
mpm_to_table(matU = mpm1$matU, start = n1)
```
<span id="page-28-1"></span>

#### name\_stages *Add stage names to matrices*

# Description

Adds user-supplied or automatically-generated stage names to a matrix population model (MPM).

# Usage

```
name_stages(mat, names = NULL, prefix = "stage_", left_pad = TRUE)
```
#### Arguments

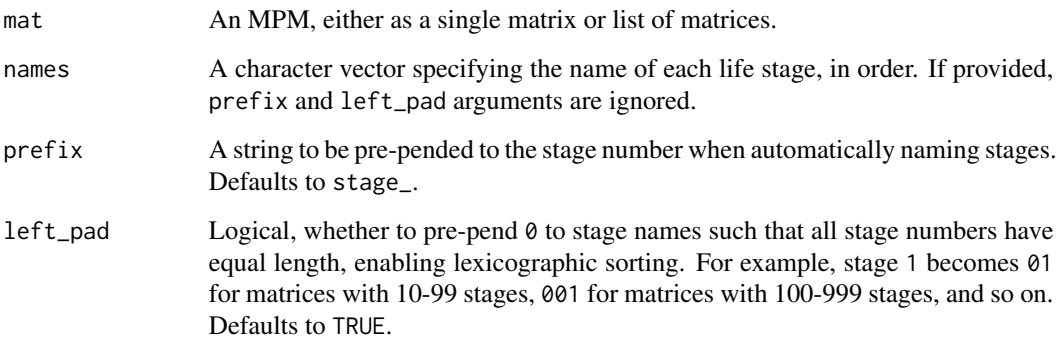

# Value

The input matrix or matrices with named rows and columns.

# Author(s)

William K. Petry <wpetry@ncsu.edu>

# See Also

```
Other transformation: is_leslie_matrix(), leslie_collapse(), mpm_collapse(), mpm_rearrange(),
mpm_split(), mpm_standardize(), repro_stages(), standard_stages()
```
# Examples

```
matU < -rbind(c(0.0, 0.0, 0.0),
  c(0.3, 0.1, 0.0),
  c(0.0, 0.5, 0.8)
\lambda# (semi)automated naming
name_stages(matU)
name_stages(matU, prefix = "s")
# custom stage names
name_stages(matU, names = c("small", "medium", "large"))
# overwrite existing stage names
data(mpm1)
name_stages(mpm1)
```
<span id="page-29-1"></span>

net\_repro\_rate *Calculate net reproductive rate (R0) from a matrix population model*

# Description

Calculate net reproductive rate (R0) from a matrix population model. The net reproduction rate (R0) is the mean number of recruits produced during the mean life expectancy of an individual. See section 5.3.5 of Caswell (2001).

## Usage

```
net_repro_rate(matU, matR, start = 1, method = "generation")
```
## **Arguments**

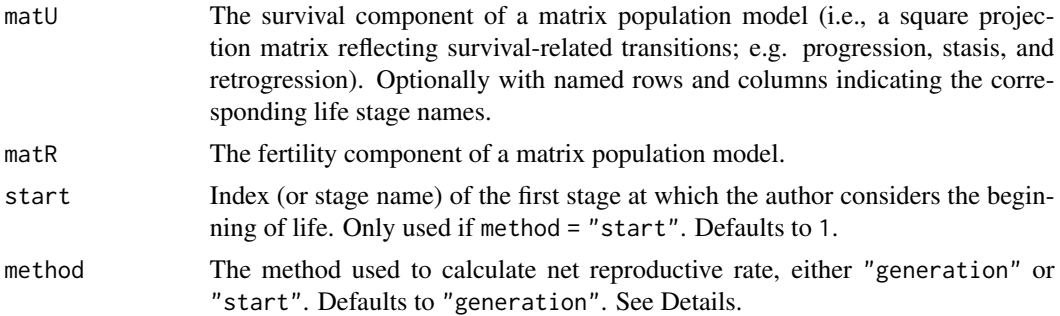

# Details

The method argument controls how net reproductive rate is calculated.

If method = "generation", net reproductive rate is calculated as the per-generation population growth rate (i.e., the dominant eigenvalue of matR %\*% N, where N is the fundamental matrix). See Caswell (2001) Section 5.3.4.

<span id="page-29-0"></span>

# <span id="page-30-0"></span>perturb\_matrix 31

If method = "start", net reproductive rate is calculated as the expected lifetime production of offspring that start life in stage start, by an individual also starting life in stage start (i.e., (matR %\*% N)[start,start]).

If offspring only arise in stage start, the two methods give the same result.

# Value

Returns the net reproductive rate. If matU is singular (often indicating infinite life expectancy), returns NA.

## Author(s)

Roberto Salguero-Gomez <rob.salguero@zoo.ox.ac.uk>

Hal Caswell <h.caswell@uva.nl>

# References

Caswell, H. 2001. Matrix Population Models: Construction, Analysis, and Interpretation. Sinauer Associates; 2nd edition. ISBN: 978-0878930968

# See Also

```
Other life history traits: entropy_d(), entropy_k(), gen_time(), life_expect_mean(), longevity(),
repro_maturity, shape_rep(), shape_surv()
```
#### Examples

data(mpm1) net\_repro\_rate(mpm1\$matU, mpm1\$matF) # calculate R0 using the start method, specifying either the life stage index # or name net\_repro\_rate(mpm1\$matU, mpm1\$matF, method = "start", start = 2) net\_repro\_rate(mpm1\$matU, mpm1\$matF, method = "start", start = "small")

<span id="page-30-1"></span>perturb\_matrix *Perturbation analysis of a matrix population model*

## **Description**

Perturbs elements within a matrix population model and measures the response (sensitivity or elasticity) of the per-capita population growth rate at equilibrium  $(\lambda)$ , or, with a user-supplied function, any other demographic statistic.

# Usage

```
perturb_matrix(
 matA,
 pert = 1e-06,
  type = "sensitivity",
 demog_stat = "lambda",
  ...
)
```
# Arguments

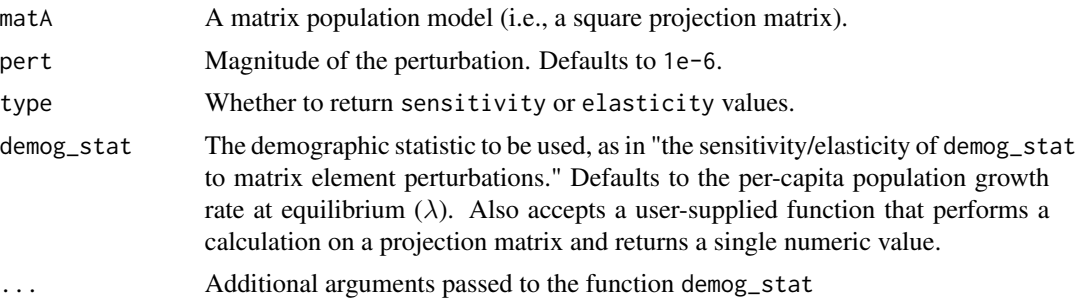

# Value

A sensitivity or elasticity matrix.

# Author(s)

Rob Salguero-Gomez <rob.salguero@zoo.ox.ac.uk>

# References

Caswell, H. 2001. Matrix Population Models: Construction, Analysis, and Interpretation. Sinauer Associates; 2nd edition. ISBN: 978-0878930968

## See Also

Other perturbation analysis: [perturb\\_stochastic\(](#page-32-1)), [perturb\\_trans\(](#page-33-1)), [perturb\\_vr\(](#page-36-1)), [pop\\_vectors\(](#page-40-1))

# Examples

```
matA <- rbind(
 c(0.1, 0, 1.5, 4.6),
 c(0.5, 0.2, 0.1, 0),
 c(0, 0.3, 0.3, 0.1),
  c(0, 0, 0.5, 0.6)
)
perturb_matrix(matA)
```
# use a larger perturbation than the default

<span id="page-31-0"></span>

# <span id="page-32-0"></span>perturb\_stochastic 33

```
perturb_matrix(matA, pert = 0.01)
# calculate the sensitivity/elasticity of the damping ratio to perturbations
damping <- function(matA) { # define function for damping ratio
  eig <- eigen(matA)$values
  dm <- rle(Mod(eig))$values
  return(dm[1] / dm[2])
}
perturb_matrix(matA, demog_stat = "damping")
```
<span id="page-32-1"></span>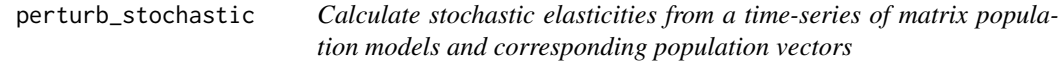

# Description

Calculate stochastic elasticities given a time-series of matrix population models and corresponding population vectors, using the method described in Haridas et al. (2009).

# Usage

perturb\_stochastic(X\_t, u\_t)

## Arguments

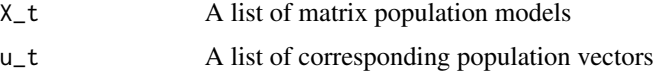

# Value

A list of three matrices:

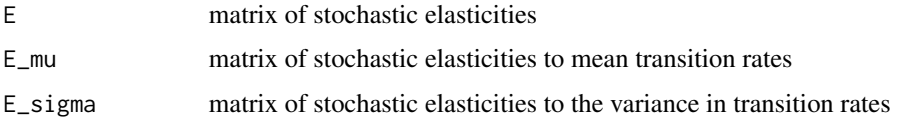

## Author(s)

Patrick Barks <patrick.barks@gmail.com>

# References

Haridas, C. V., Tuljapurkar, S., & Coulson, T. 2009. Estimating stochastic elasticities directly from longitudinal data. Ecology Letters, 12, 806-812. <doi:10.1111/j.1461-0248.2009.01330.x>

## See Also

Other perturbation analysis: [perturb\\_matrix\(](#page-30-1)), [perturb\\_trans\(](#page-33-1)), [perturb\\_vr\(](#page-36-1)), [pop\\_vectors\(](#page-40-1))

#### Examples

```
# generate list of random MPMs
N <- 20 # number of years
s <- 3 # matrix dimension
X \le - list() # matrix population model at time t
u <- list() # population vector at time t
for (t in 1:N) {
  X[[t]] \leftarrow matrix(runif(s^2), nrow = s, ncol = s)}
# derive corresponding series of population vectors
u <- pop_vectors(X)
# calculate stochastic elasticities
perturb_stochastic(X, u)
```
<span id="page-33-1"></span>perturb\_trans *Perturbation analysis of transition types within a matrix population model*

#### Description

Calculates the summed sensitivities or elasticities for various transition types within a matrix population model (MPM), including stasis, retrogression, progression, fecundity, and clonality.

Sensitivities or elasticities are calculated by perturbing elements of the MPM and measuring the response of the per-capita population growth rate at equilibrium  $(\lambda)$ , or, with a user-supplied function, any other demographic statistic.

#### Usage

```
perturb_trans(
  matU,
  matF,
  \text{matC} = \text{NULL},
  posU = matU > 0,
  posF = matF > 0,
  posC = matC > 0,
  exclude_row = NULL,
  exclude\_col = NULL,pert = 1e-06,
  type = "sensitivity",
  demog_stat = "lambda",
```
<span id="page-33-0"></span>

... )

# Arguments

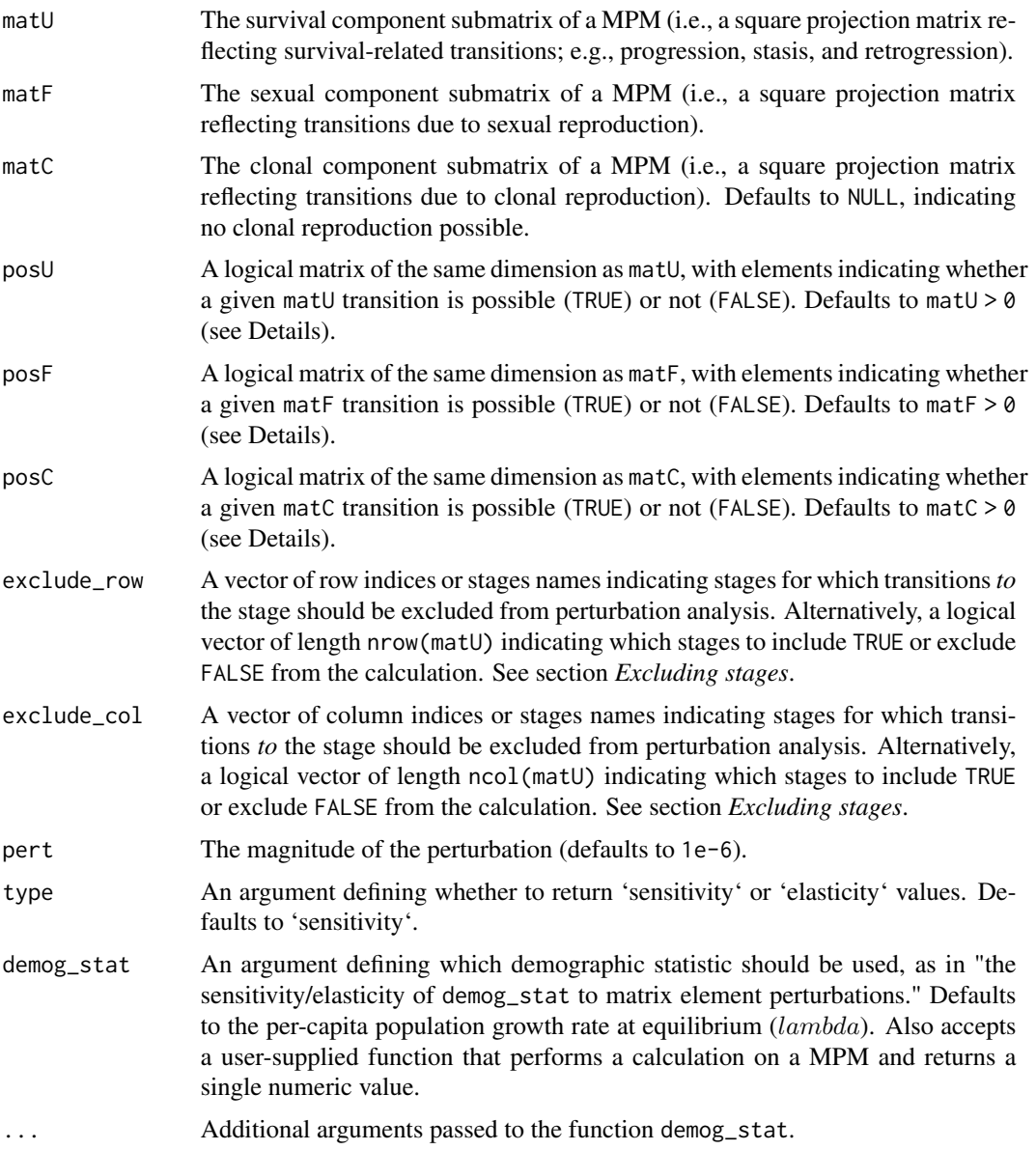

# Details

A transition rate of 0 within a matrix population model can either indicate that the transition is not possible in the given life cycle (e.g., tadpoles never revert to eggs), or that the transition is possible but was estimated to be 0 in the relevant population and time period. Because transition rates of zero *do* generally yield non-zero sensitivities, it is important to distinguish between structural (i.e. impossible) zeros and sampled zeros when summing multiple sensitivities for a given process (e.g., progression/growth).

By default, the perturb\_ functions assume that a transition rate of  $\theta$  indicates an impossible transition, in which case the sensitivity for that transition will not be included in any calculation. Specifically, the arguments posX are specified by the logical expression ( $\text{matX} > \emptyset$ ). If the matrix population model includes transitions that are possible but estimated to be 0, users should specify the posX argument(s) manually.

If there are no possible transitions for a given process (e.g., clonality, in many species), the value of sensitivity or elasticity returned for that process will be NA.

# Value

A list with 5 elements:

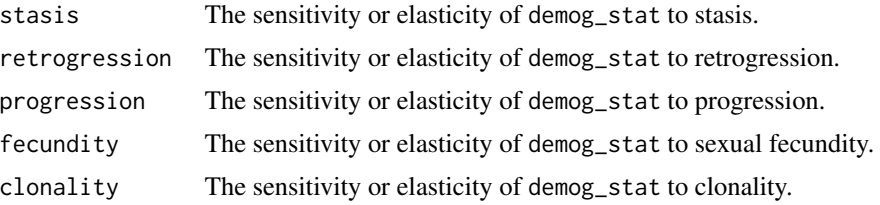

## Excluding stages

It may be desirable to exclude one or more stages from the calculation. For instance, we might not believe that 'progression' to a dormant stage class truly reflects progression. In this case we could exclude transitions *to* the dormant stage class using the argument exclude\_row. We may or may not want to ignore progression transitions *from* the dormant stage class, which can be done in a similar way using the argument exclude\_col. The exclude\_ arguments simply set the relevant row or column of the posX arguments to FALSE, to prevent those transitions from being used in subsequent calculations.

# Author(s)

Rob Salguero-Gómez <rob.salguero@zoo.ox.ac.uk>

Patrick Barks <patrick.barks@gmail.com>

## See Also

Other perturbation analysis: [perturb\\_matrix\(](#page-30-1)), [perturb\\_stochastic\(](#page-32-1)), [perturb\\_vr\(](#page-36-1)), [pop\\_vectors\(](#page-40-1))

## Examples

```
matU <- rbind(
  c(0.1, 0, 0, 0),
  c(0.5, 0.2, 0.1, 0),
  c(0, 0.3, 0.3, 0.1),
  c(0, 0, 0.5, 0.6)
\lambda
```
<span id="page-35-0"></span>

```
matF < -rbind(c(0, 0, 1.1, 1.6),
 c(0, 0, 0.8, 0.4),
 c(0, 0, 0, 0),
 c(0, 0, 0, 0)
)
perturb_trans(matU, matF)
# Use a larger perturbation than the default of 1e-6.
perturb_trans(matU, matF, pert = 0.01)
# Calculate the sensitivity/elasticity of the damping ratio to perturbations.
# First, define function for damping ratio:
damping <- function(matA) {
 eig <- eigen(matA)$values
 dm <- rle(Mod(eig))$values
 return(dm[1] / dm[2])
}
# Second, run the perturbation analysis using demog_stat = "damping".
perturb_trans(matU, matF, demog_stat = "damping")
```
<span id="page-36-1"></span>

perturb\_vr *Perturbation analysis of vital rates in a matrix population model*

## Description

Perturbs lower-level vital rates within a matrix population model and measures the response (sensitivity or elasticity) of the per-capita population growth rate at equilibrium ( $\lambda$ ), or, with a usersupplied function, any other demographic statistic.

These decompositions assume that all transition rates are products of a stage-specific survival term (column sums of matU) and a lower level vital rate that is conditional on survival (growth, shrinkage, stasis, dormancy, or reproduction). Reproductive vital rates that are not conditional on survival (i.e., within a stage class from which there is no survival) are also allowed.

## Usage

```
perturb_vr(
  matU,
  matF,
  \text{matC} = \text{NULL},
  pert = 1e-06,
  type = "sensitivity",
  demog_stat = "lambda",
  ...
)
```
# <span id="page-37-0"></span>Arguments

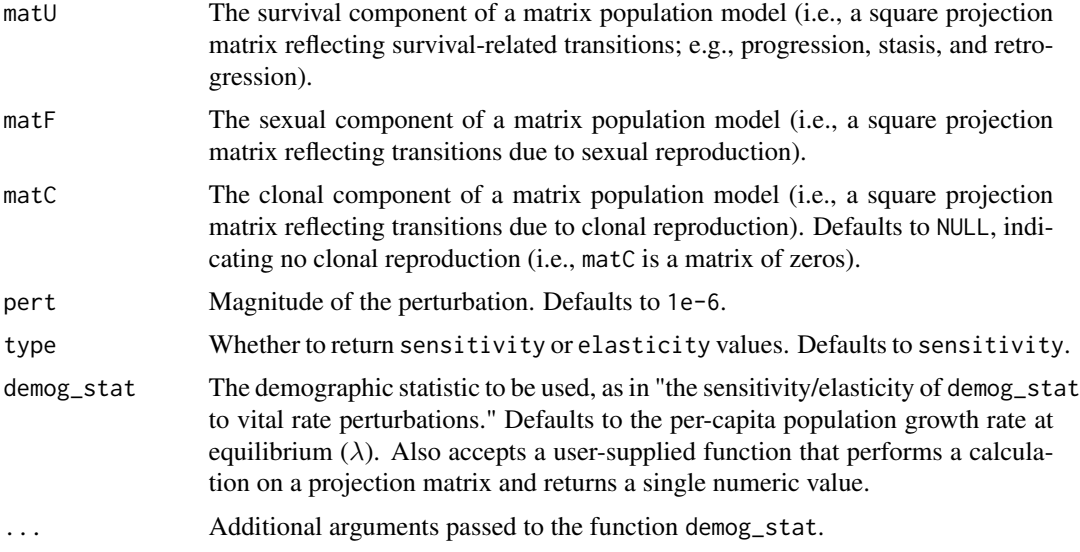

# Value

A list with 5 elements:

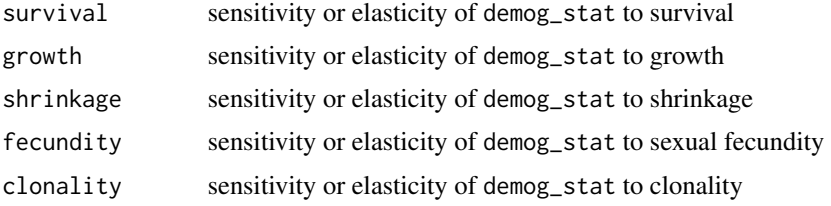

# Author(s)

Rob Salguero-Gomez <rob.salguero@zoo.ox.ac.uk> Patrick Barks <patrick.barks@gmail.com>

# See Also

Other perturbation analysis: [perturb\\_matrix\(](#page-30-1)), [perturb\\_stochastic\(](#page-32-1)), [perturb\\_trans\(](#page-33-1)), [pop\\_vectors\(](#page-40-1))

# Examples

```
matU <- rbind(
 c(0.1, 0, 0, 0),
 c(0.5, 0.2, 0.1, 0),
 c(0, 0.3, 0.3, 0.1),
  c(0, 0, 0.5, 0.6)
\mathcal{L}matF <- rbind(
```

```
c(0, 0, 1.1, 1.6),
  c(0, 0, 0.8, 0.4),
  c(0, 0, 0, 0),
  c(0, 0, 0, 0))
perturb_vr(matU, matF)
# use elasticities rather than sensitivities
perturb_vr(matU, matF, type = "elasticity")
# use a larger perturbation than the default
perturb_vr(matU, matF, pert = 0.01)
# calculate the sensitivity/elasticity of the damping ratio to vital rate
# perturbations
damping <- function(matA) { # define function for damping ratio
  eig <- eigen(matA)$values
  dm <- rle(Mod(eig))$values
  return(dm[1] / dm[2])
}
perturb_vr(matU, matF, demog_stat = "damping")
```
plot\_life\_cycle *Plot a life cycle diagram from a matrix population model*

# Description

Plots the life cycle diagram illustrated by a matrix population model. This function processes the matrix model and passes the information to the graphViz function in DiagrammeR. See [http:](http://rich-iannone.github.io/DiagrammeR/) [//rich-iannone.github.io/DiagrammeR/](http://rich-iannone.github.io/DiagrammeR/).

## Usage

```
plot_life_cycle(
  matA,
  stages,
  title = NULL,
  shape = "egg",fontsize = 10,
  nodefontsize = 12,
  edgecol = "grey",
  node_order = NULL
)
```
# Arguments

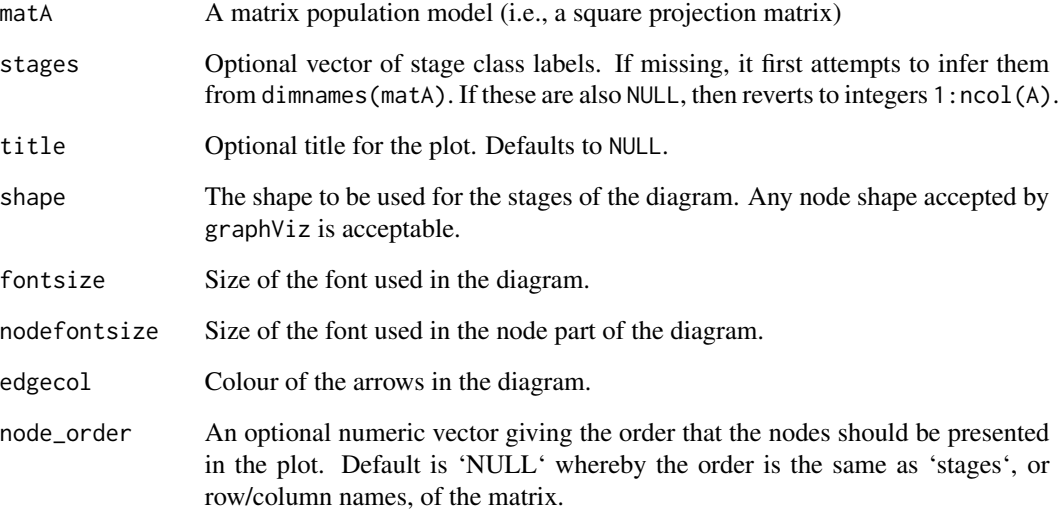

# Value

An object of class grViz representing the life cycle diagram

# Author(s)

Owen R. Jones <jones@biology.sdu.dk>

# Examples

```
matA <- rbind(
  c(0.1, 0, 0, 0, 1.4),
  c(0.5, 0.2, 0, 0, 0),
 c(0, 0.3, 0.3, 0, 0),
  c(0, 0, 0.4, 0.4, 0.1),
 c(0, 0, 0, 0.1, 0.4)
)
plot_life_cycle(matA)
# Change the order of the nodes and give them names
plot_life_cycle(matA,
  stages = c("A", "B", "C", "D", "E"),nodeįorder = 5:1
\mathcal{L}
```
<span id="page-40-1"></span><span id="page-40-0"></span>pop\_vectors *Derive a hypothetical set of population vectors corresponding to a time-series of matrix population models*

## **Description**

Derive a hypothetical set of population vectors (i.e. population size distributions across stages) given a time-series of matrix population models (MPMs), by taking the stable stage distribution of the mean matrix as the starting vector (or optionally, a uniform or random starting vector), and deriving subsequent vectors through recursive population projection.

## Usage

pop\_vectors(A, start = "stable.stage")

## Arguments

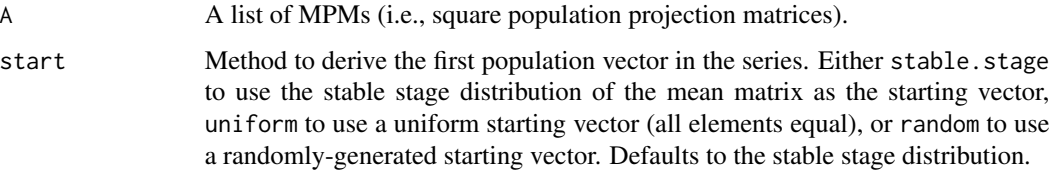

# Details

This function is useful for providing population vectors as input to the [perturb\\_stochastic](#page-32-1) function which calculates stochastic elasticities given a time-series of matrix population models and corresponding population vectors, using the method described in Haridas et al. (2009).

#### Value

A list of population vectors

#### Author(s)

Patrick Barks <patrick.barks@gmail.com>

## References

Haridas, C. V., Tuljapurkar, S., & Coulson, T. 2009. Estimating stochastic elasticities directly from longitudinal data. Ecology Letters, 12, 806-812. <doi:10.1111/j.1461-0248.2009.01330.x>

# See Also

Other perturbation analysis: [perturb\\_matrix\(](#page-30-1)), [perturb\\_stochastic\(](#page-32-1)), [perturb\\_trans\(](#page-33-1)), [perturb\\_vr\(](#page-36-1))

# Examples

```
# generate list of matrices
matA_l <- replicate(5, matrix(runif(9), 3, 3), simplify = FALSE)
# calculate corresponding population vectors
pop_vectors(matA_l)
pop_vectors(matA_l, start = "uniform")
pop_vectors(matA_l, start = "random")
```
<span id="page-41-1"></span>

qsd\_converge *Calculate time to reach quasi-stationary stage distribution*

# Description

Calculates the time for a cohort projected with a matrix population model to reach a defined quasistationary stage distribution.

## Usage

qsd\_converge(mat, start = 1L, conv = 0.01, N = 100000L)

## Arguments

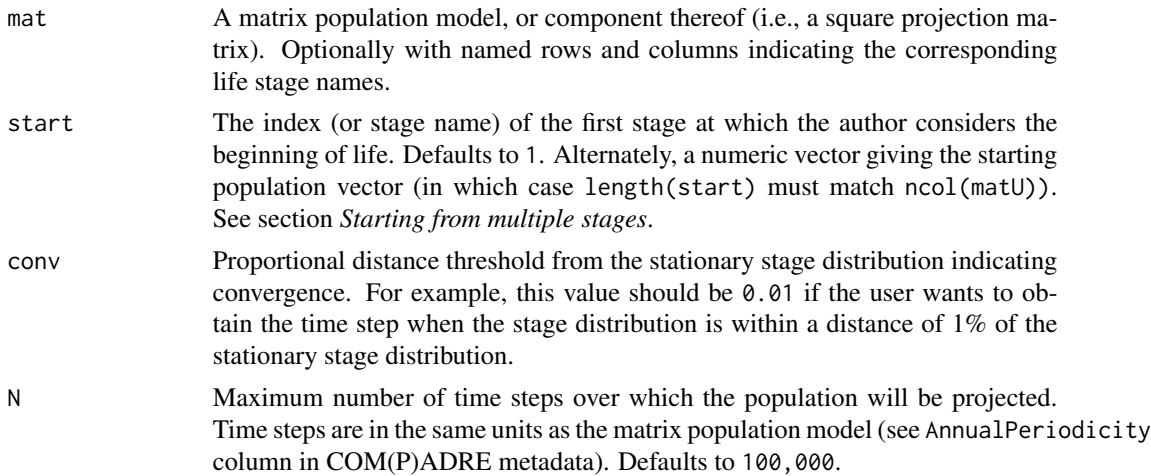

#### Details

Some matrix population models are parameterised with a stasis loop at the largest/most-developed stage class, which can lead to artefactual plateaus in the mortality or fertility trajectories derived from such models. These plateaus occur as a projected cohort approaches its stationary stage distribution (SSD). Though there is generally no single time point at which the SSD is reached, we can define a quasi-stationary stage distribution (QSD) based on a given distance threshold from the SSD, and calculate the number of time steps required for a cohort to reach the QSD. This quantity

<span id="page-41-0"></span>

## qsd\_converge 43

can then be used to subset age trajectories of mortality or fertility to periods earlier than the QSD, so as to avoid artefactual plateaus in mortality or fertility.

#### Starting from multiple stages

Rather than specifying argument start as a single stage class from which all individuals start life, it may sometimes be desirable to allow for multiple starting stage classes. For example, if we want to start our calculation of QSD from reproductive maturity (i.e., first reproduction), we should account for the possibility that there may be multiple stage classes in which an individual could first reproduce.

To specify multiple starting stage classes, specify argument start as the desired starting population vector, giving the proportion of individuals starting in each stage class (the length of start should match the number of columns in the relevant MPM).

## Value

An integer indicating the first time step at which the quasi-stationary stage distribution is reached (or an NA and a warning if the quasi-stationary distribution is not reached).

## **Note**

The time required for a cohort to reach its QSD depends on the initial population vector of the cohort (for our purposes, the starting stage class), and so does not fundamentally require an ergodic matrix (where the long-term equilibrium traits are independent of the initial population vector). However, methods for efficiently calculating the stationary stage distribution (SSD) generally do require ergodicity.

If the supplied matrix (mat) is non-ergodic, qsd\_converge first checks for stage classes with no connection (of any degree) from the starting stage class specified by argument start, and strips such stages from the matrix. These unconnected stages have no impact on age-specific traits that we might derive from the matrix (given the specified starting stage), but often lead to non-ergodicity and therefore prevent the reliable calculation of SSD. If the reduced matrix is ergodic, the function internally updates the starting stage class and continues with the regular calculation. Otherwise, if the matrix cannot be made ergodic, the function will return NA with a warning.

## Author(s)

Hal Caswell <h.caswell@uva.nl>

Owen Jones <jones@biology.sdu.dk>

Roberto Salguero-Gomez <rob.salguero@zoo.ox.ac.uk>

Patrick Barks <patrick.barks@gmail.com>

# References

Caswell, H. 2001. Matrix Population Models: Construction, Analysis, and Interpretation. Sinauer Associates; 2nd edition. ISBN: 978-0878930968

Horvitz, C. C., & Tuljapurkar, S. 2008. Stage dynamics, period survival, and mortality plateaus. The American Naturalist, 172(2), 203–215.

Jones, O. R., Scheuerlein, A., Salguero-Gomez, R., Camarda, C. G., Schaible, R., Casper, B. B., Dahlgren, J. P., Ehrlén, J., García, M. B., Menges, E., Quintana-Ascencio, P. F., Caswell, H., Baudisch, A. & Vaupel, J. 2014. Diversity of ageing across the tree of life. Nature 505, 169-173. <doi:10.1038/nature12789>

Salguero-Gomez R. 2018. Implications of clonality for ageing research. Evolutionary Ecology, 32, 9-28. <doi:10.1007/s10682-017-9923-2>

# See Also

[mature\\_distrib](#page-43-1) for calculating the proportion of individuals achieving reproductive maturity in each stage class.

Other life tables: [age\\_from\\_stage](#page-2-1), [lifetable\\_convert](#page-12-1), [mpm\\_to\\_table\(](#page-24-1))

#### Examples

data(mpm1)

```
# starting stage = 2 (i.e., "small")
qsd_converge(mpm1$matU, start = 2)
qsd_converge(mpm1$matU, start = "small") # equivalent using named life stages
# convergence threshold = 0.001
qsd_converge(mpm1$matU, start = 2, conv = 0.001)
```

```
# starting from first reproduction
repstages <- repro_stages(mpm1$matF)
n1 <- mature_distrib(mpm1$matU, start = 2, repro_stages = repstages)
```

```
qsd_converge(mpm1$matU, start = n1)
```
<span id="page-43-2"></span>repro\_maturity *Age of reproductive maturity*

## <span id="page-43-1"></span>Description

Apply Markov chain approaches to compute age-specific trajectory of reproduction for individuals in a matrix population model. Includes functions to calculate the probability of achieving reproductive maturity (mature\_prob), mean age at first reproduction (mature\_age), and distribution of individuals first achieving reproductive maturity among stage class (mature\_distrib).

## Usage

```
mature_prob(matU, matR, start = 1L)
mature_age(matU, matR, start = 1L)
mature_distrib(matU, start = 1L, repro_stages)
```
<span id="page-43-0"></span>

# <span id="page-44-0"></span>repro\_maturity 45

# Arguments

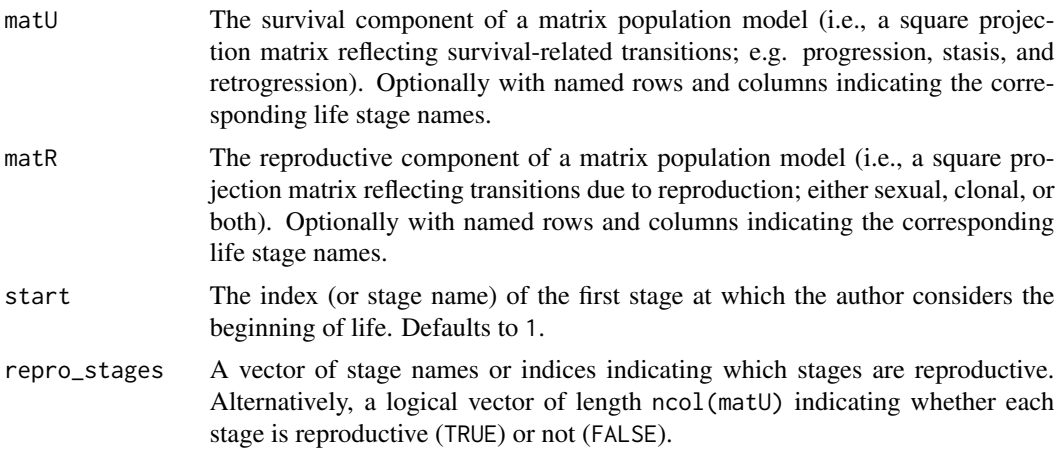

# Value

For mature\_distrib, a vector giving the proportion of individuals that first reproduce within each stage class. For all others, a scalar trait value.

# Note

Note that the units of time in returned values are the same as the ProjectionInterval of the MPM.

#### Author(s)

Roberto Salguero-Gomez <rob.salguero@zoo.ox.ac.uk>

Hal Caswell <hcaswell@whoi.edu>

Owen R. Jones <jones@biology.sdu.dk>

Patrick Barks <patrick.barks@gmail.com>

# References

Caswell, H. 2001. Matrix Population Models: Construction, Analysis, and Interpretation. Sinauer Associates; 2nd edition. ISBN: 978-0878930968

# See Also

Other life history traits: [entropy\\_d\(](#page-4-1)), [entropy\\_k\(](#page-6-1)), [gen\\_time\(](#page-7-1)), [life\\_expect\\_mean\(](#page-14-1)), [longevity\(](#page-16-1)), [net\\_repro\\_rate\(](#page-29-1)), [shape\\_rep\(](#page-46-1)), [shape\\_surv\(](#page-48-1))

# Examples

data(mpm1)

mature\_prob(mpm1\$matU, mpm1\$matF, start = 2) mature\_age(mpm1\$matU, mpm1\$matF, start = 2)

```
### distribution of first reproductive maturity among stage classes
repstage <- repro_stages(mpm1$matF)
mature_distrib(mpm1$matU, start = 2, repro_stages = repstage)
```
<span id="page-45-1"></span>repro\_stages *Identify which stages in a matrix population model are reproductive*

## Description

Takes a reproductive matrix and returns a vector of logical values (TRUE/FALSE) indicating which stages are reproductive (i.e., exhibit any positive values for reproduction). This function is a preparatory step to collapsing the matrix model into a standardized set of stage classes using the function [mpm\\_standardize](#page-22-1).

## Usage

```
repro_stages(matR, na_handling = "return.true")
```
## Arguments

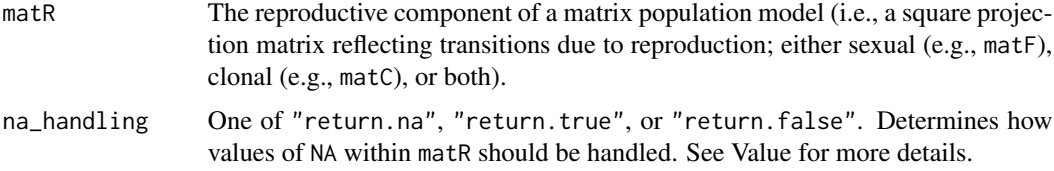

# Value

A logical vector of length ncol(matR), with values of FALSE corresponding to non-reproductive stages and values of TRUE corresponding to reproductive stages.

For a given matrix stage (i.e., column of matR), if there are any positive values of reproduction, the function will return TRUE. However, for a given stage, if there are no positive values of reproduction and one or more values of NA, the function will return NA if na\_handling == "return.na", TRUE if na\_handling == "return.true", or FALSE if na\_handling == "return.false".

## Author(s)

Rob Salguero-Gomez <rob.salguero@zoo.ox.ac.uk>

Patrick Barks <patrick.barks@gmail.com>

#### See Also

```
Other transformation: is_leslie_matrix(), leslie_collapse(), mpm_collapse(), mpm_rearrange(),
mpm_split(), mpm_standardize(), name_stages(), standard_stages()
```
<span id="page-45-0"></span>

<span id="page-46-0"></span>shape\_rep 47

#### Examples

```
match < - rbind(
  c(0, 0.2, 0, 0.5),
  c(\emptyset, \emptyset.3, \emptyset, \emptyset.6),c(0, 0, 0, 0),
  c(0, 0, 0, 0))
match2 < -rbind(
  c(NA, NA, NA, 1.1),
  c(0, 0, 0.3, 0.7),
  c(0, 0, 0, 0),
  c(0, 0, 0, 0)
)
repro_stages(matR1)
# compare different methods for handling NA
repro_stages(matR2, na_handling = "return.na")
repro_stages(matR2, na_handling = "return.true")
repro_stages(matR2, na_handling = "return.false")
```
<span id="page-46-1"></span>

shape\_rep *Calculate shape of reproduction over age*

# Description

Calculates a 'shape' value of distribution of reproduction over age by comparing the area under a cumulative reproduction curve (over age) with the area under a cumulative function describing constant reproduction.

## Usage

 $shape_{rep}(rep, surv = NULL, xmin = NULL, xmax = NULL, ...)$ 

#### Arguments

rep Either 1) a numeric vector describing reproduction over age (mx), 2) a data.frame / list with one column / element titled 'mx' describing a reproduction over age, optionally a column / element 'x' containing age classes (each element a number representing the age at the start of the class), or 3) a matrix, specifically the reproduction submatrix (e.g. F matrix) of a matrix population model. If rep is provided as a matrix, then surv must be provided as the U submatrix of the matrix population model.

> In case (2), if x is not supplied, the function will assume age classes starting at 0 with time steps of unit. If x ends at maximum longevity,  $mx[which.max(x)]$ should equal 0; however it is possible to supply partial reproduction schedules.

<span id="page-47-0"></span>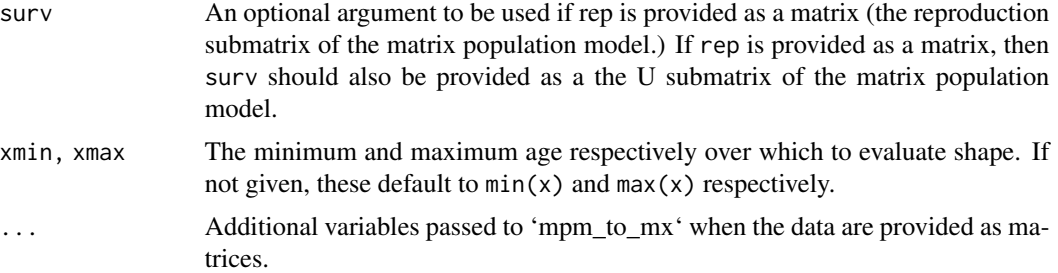

## Value

a shape value describing symmetry of reproduction over age by comparing the area under a cumulative reproduction curve over age with the area under constant reproduction. May take any real value between -0.5 and +0.5. A value of 0 indicates negligible ageing (neither generally increasing nor generally decreasing reproduction with age); positive values indicate senescence (generally decreasing reproduction with age); negative values indicate negative senescence (generally increasing reproduction with age). A value of +0.5 indicates that (hypothetically) all individuals are born to individuals of age 0; a value of -0.5 indicates that all individuals are born at the age of maximum longevity.

## Author(s)

Iain Stott <iainmstott@gmail.com>

## References

Baudisch, A, Stott, I. 2019. A pace and shape perspective on fertility. Methods Ecol Evol. 10: 1941– 1951. <https://doi.org/10.1111/2041-210X.13289>

#### See Also

```
Other life history traits: entropy_d(), entropy_k(), gen_time(), life_expect_mean(), longevity(),
net_repro_rate(), repro_maturity, shape_surv()
```
## Examples

```
# increasing mx yields negative shape
mx <- c(0, 0, 0.3, 0.4, 0.5, 0.6)
shape_rep(mx)
# decreasing mx yields positive shape
mx <- c(1.1, 1.0, 0.9, 0.8, 0.7, 0.6, 0.5, 0.4)
shape_rep(mx)
# constant mx yields shape = 0
mx \leq c(0, 1, 1, 1, 1, 1, 1, 1, 1, 1, 1, 1)shape_rep(mx)
# calculate mx trajectory first
mpm_to_mx(matU = mpm1$matU, matR = mpm1$matF)
```

```
# providing the matrices directly
data(mpm1)
shape_rep(rep = mpm1$matF, surv = mpm1$matU)
```
## <span id="page-48-1"></span>shape\_surv *Calculate shape of survival over age*

## Description

Calculates a 'shape' value of survival lifespan inequality by comparing the area under a survival curve (over age) with the area under a constant survival function.

# Usage

```
shape\_surv(surv, xmin = NULL, xmax = NULL, true = FALSE, ...)
```
#### Arguments

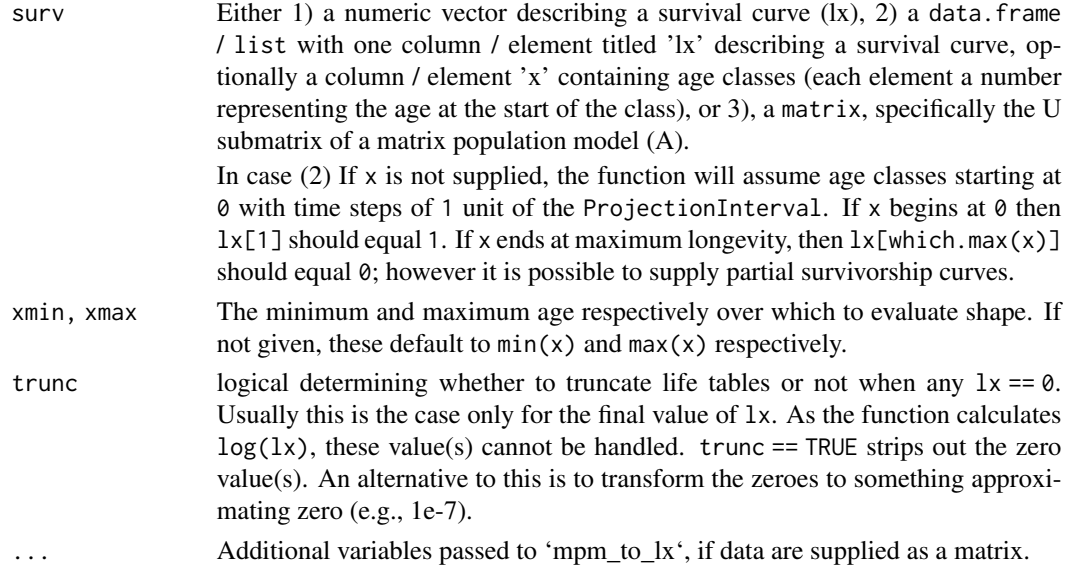

#### Value

a shape value describing lifespan inequality by comparing the area under a survival (lx) curve over age with the area under a constant (Type II) survival function. The shape value may take any real value between -0.5 and +0.5. A value of 0 indicates negligible ageing (neither generally increasing nor generally decreasing survival with age); negative values indicate negative senescence (generally increasing survival with age); positive values indicate senescence (generally decreasing survival with age). A value of +0.5 indicates that all individuals die at age of maximum longevity; a value of -0.5 indicates that (hypothetically) all individuals die at birth.

## Author(s)

Iain Stott <iainmstott@gmail.com>

# See Also

```
Other life history traits: entropy_d(), entropy_k(), gen_time(), life_expect_mean(), longevity(),
net_repro_rate(), repro_maturity, shape_rep()
```
# Examples

```
# exponential decline in lx yields shape = 0
lx < -0.7^(0:20)shape_surv(lx)
data(mpm1)
shape_surv(mpm1$matU)
lx < - mpm_to_lx(mpm1$matU, start = 1)
shape_surv(lx)
```
<span id="page-49-1"></span>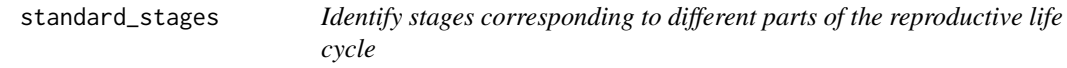

# Description

Identify the stages of a matrix population model that correspond to different parts of the reproductive life cycle, namely propagule, pre-reproductive, reproductive and post-reproductive. These classifications are used to standardise matrices to allow comparisons across species with different life cycle structures, see [mpm\\_standardize](#page-22-1).

# Usage

```
standard_stages(matF, repro_stages, matrix_stages)
```
#### Arguments

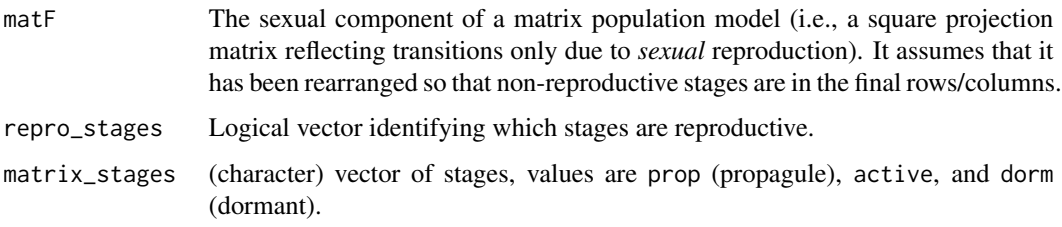

<span id="page-49-0"></span>

# <span id="page-50-0"></span>standard\_stages 51

# Details

Assumes that fecundity and mean fecundity matrices have been rearranged so that non-reproductive stages are in the final rows/columns. Output indicates groupings to be used when collapsing the matrix model.

#### Value

A list with four elements:

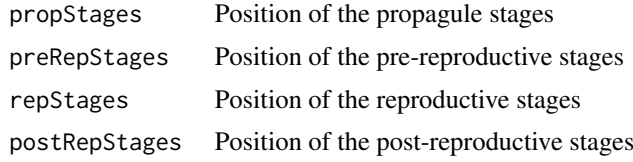

# Note

Dormant stages are not currently handled.

## Author(s)

Rob Salguero-Gomez <rob.salguero@zoo.ox.ac.uk>

## See Also

#### [mpm\\_standardize](#page-22-1)

```
Other transformation: is_leslie_matrix(), leslie_collapse(), mpm_collapse(), mpm_rearrange(),
mpm_split(), mpm_standardize(), name_stages(), repro_stages()
```
# Examples

```
matU <- rbind(
  c(0.1, 0, 0, 0, 0),
  c(0.5, 0.2, 0.1, 0, 0),
  c(0, 0.3, 0.3, 0.1, 0),
  c(\emptyset, \emptyset, \emptyset.4, \emptyset.4, \emptyset.1),
  c(0, 0, 0, 0.1, 0.4)
)
matF <- rbind(
  c(0, 1.1, 0, 1.6, 0),
  c(0, 0.8, 0, 0.4, 0),
  c(\emptyset, \emptyset, \emptyset, \emptyset, \emptyset),
  c(0, 0, 0, 0, 0),
  c(0, 0, 0, 0, 0))
repro_stages <- c(FALSE, TRUE, FALSE, TRUE, FALSE)
matrix_stages <- c("prop", "active", "active", "active", "active")
r <- mpm_rearrange(matU, matF,
```

```
repro_stages = repro_stages,
 matrix_stages = matrix_stages
)
standard_stages(r$matF, r$repro_stages, r$matrix_stages)
```
<span id="page-51-1"></span>vital\_rates *Derive mean vital rates from a matrix population model*

# Description

Derive mean vital rates corresponding to separate demographic processes from a matrix population model. Specifically, this function decomposes vital rates of survival, progression, retrogression, sexual reproduction and clonal reproduction, with various options for weighting and grouping stages of the life cycle.

## Usage

```
vital_rates(
  matU,
  matF,
  \text{matC} = \text{NULL},
  weights = NULL,
  splitStages = "all",
  matrixStages = NULL
```

```
)
```
## Arguments

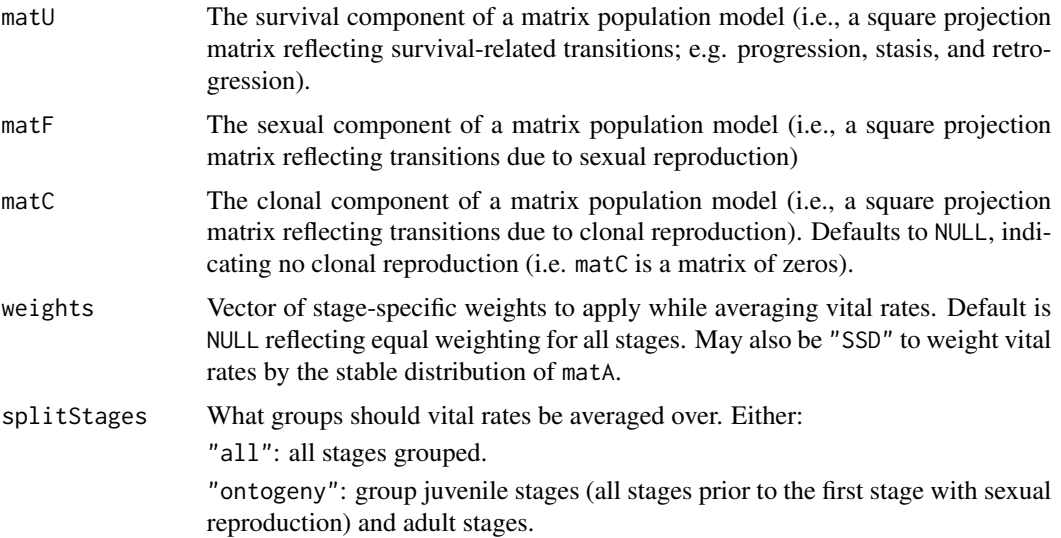

<span id="page-51-0"></span>

<span id="page-52-0"></span>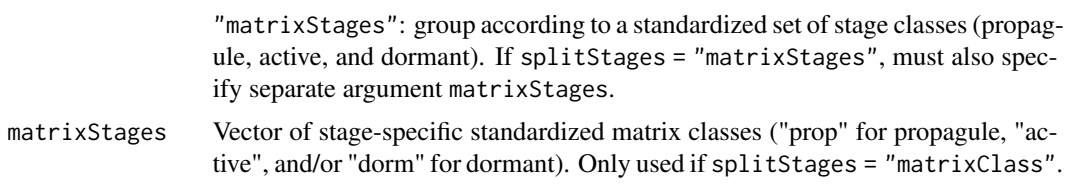

## Value

A list of averaged vital rates.

## Author(s)

Roberto Salguero-Gomez <rob.salguero@zoo.ox.ac.uk>

## References

Caswell, H. 2001. Matrix Population Models: Construction, Analysis, and Interpretation. Sinauer Associates; 2nd edition. ISBN: 978-0878930968

## See Also

Other vital rates: [vr\\_mat](#page-56-1), [vr\\_vec](#page-58-1), [vr](#page-53-1)

# Examples

```
matU < -rbind(c(0.1, 0, 0, 0),
 c(0.5, 0.2, 0.1, 0),
  c(0, 0.3, 0.3, 0.1),
  c(0, 0, 0.5, 0.6)
\lambda\text{matF} \leq -\text{rbind}(c(0, 0, 1.1, 1.6),
  c(0, 0, 0.8, 0.4),
  c(0, 0, 0, 0),
  c(0, 0, 0, 0)
)
matC <- rbind(
  c(0, 0, 0.4, 0.5),
  c(0, 0, 0.3, 0.1),
  c(\emptyset, \emptyset, \emptyset, \emptyset),
  c(0, 0, 0, 0)
\overline{\phantom{a}}# Vital rate outputs without weights
vital_rates(matU, matF, matC, splitStages = "all")
vital_rates(matU, matF, matC, splitStages = "ontogeny")
# Group vital rates according to specified matrixStages
```

```
ms <- c("prop", "active", "active", "active")
vital_rates(matU, matF, matC,
  splitStages = "matrixStages",
  matrixStages = ms
)
# Vital rate outputs weighted by the stable stage distribution of 'matA'
vital_rates(matU, matF, matC, splitStages = "all", weights = "SSD")
```
<span id="page-53-1"></span>vr *Derive mean vital rates from a matrix population model*

# Description

Derive mean vital rates of survival, growth (or development), shrinkage (or de-development), stasis, dormancy, or reproduction from a matrix population model, by averaging across stage classes. These functions include optional arguments for custom weighting of different stage classes (see *Weighting stages*), excluding certain stage classes from the calculation (see *Excluding stages*), and defining the set of biologically-possible transitions (see *Possible transitions*).

These decompositions assume that all transition rates are products of a stage-specific survival term (column sums of matU) and a lower level vital rate that is conditional on survival (growth/development, shrinkage/de-development, stasis, dormancy, or a/sexual reproduction). Reproductive vital rates that are not conditional on survival (i.e., within a stage class from which there is no survival) are also allowed.

## Usage

```
vr_survival(matU, posU = matU > 0, exclude_col = NULL, weights_col = NULL)
vr_growth(
 matU,
 posU = matU > 0,
 exclude = NULL,
  exclude_row = NULL,
  exclude\_col = NULL,weights_col = NULL,
  surv_only_na = TRUE
)
vr_shrinkage(
  matU,
 posU = matU > 0,
  exclude = NULL,
  exclude_row = NULL,
  exclude_col = NULL,
  weights_col = NULL,
```

```
surv_only_na = TRUE
\lambdavr_stasis(
 matU,
 posU = matU > 0,exclude = NULL,
 weights_col = NULL,
 surv_only_na = TRUE
\mathcal{L}vr_dorm_enter(matU, posU = matU > 0, dorm_stages, weights_col = NULL)
vr_dorm_exit(matU, posU = matU > 0, dorm_stages, weights_col = NULL)
vr_fecundity(
 matU,
 matR,
 posR = matR > 0,exclude_col = NULL,
 weights_row = NULL,
 weights_col = NULL
\mathcal{L}
```
# Arguments

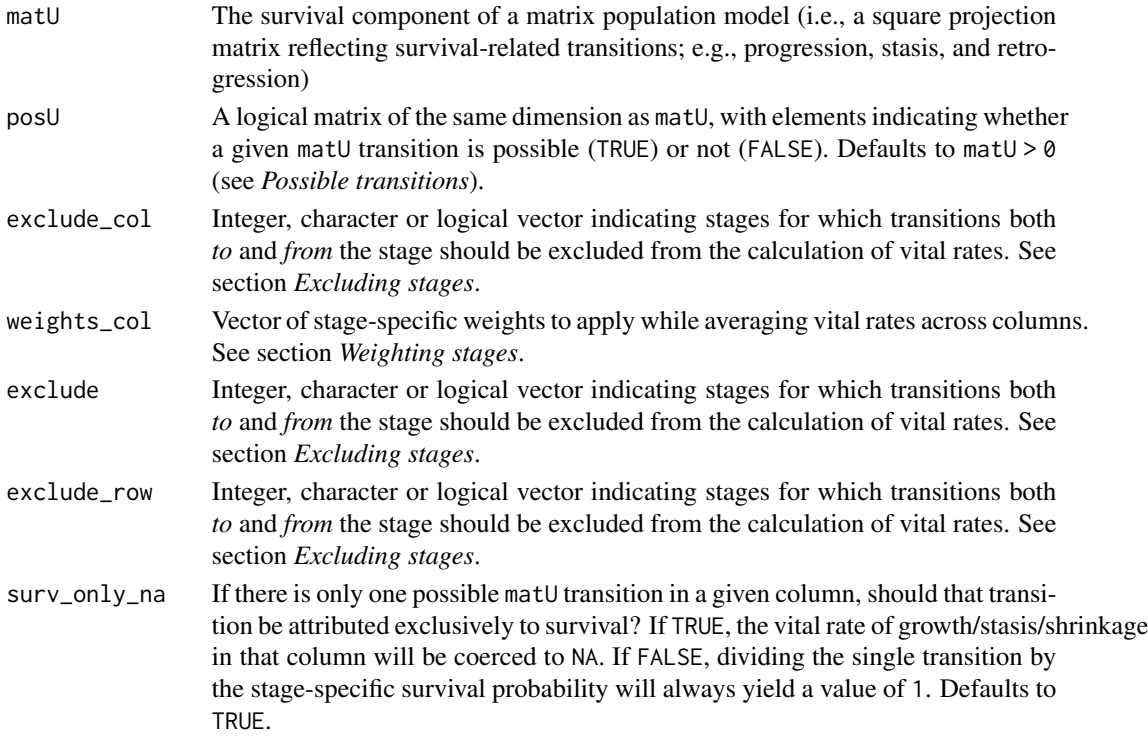

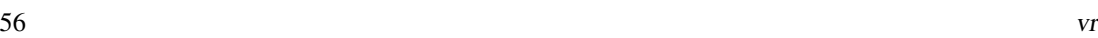

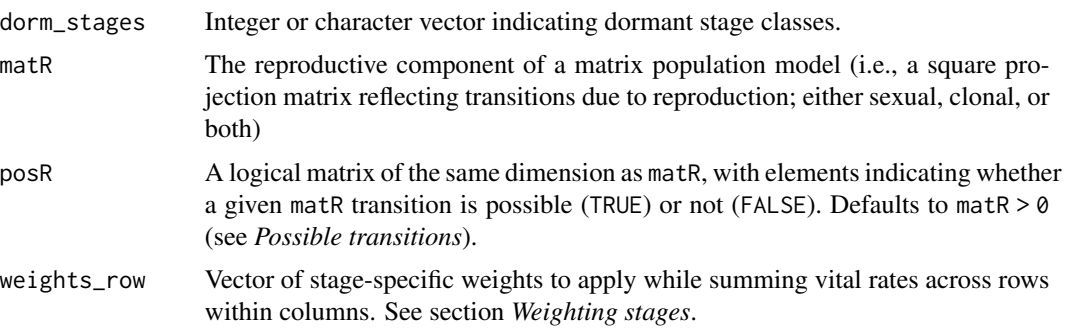

# Value

Vector of vital rates. Vital rates corresponding to impossible transitions are coerced to NA (see *Possible transitions*).

## Possible transitions

A transition rate of  $\theta$  within a matrix population model may indicate that the transition is not possible in the given life cycle (e.g., tadpoles never revert to eggs), or that the transition rate is possible but was estimated to be  $\theta$  in the relevant population and time period. If vital rates are to be averaged across multiple stage classes, or compared across populations, it may be important to distinguish between these two types of zeros.

By default, the  $vr$  functions assume that a transition rate of  $\theta$  indicates an impossible transition, in which case a value of NA will be used in relevant calculations. Specifically, the arguments posU and posR are specified by the logical expressions (matU  $>$  0) and (matR  $>$  0), respectively. If the matrix population model includes transitions that are estimated to be  $\theta$  but still in fact possible, one should specify the posU and/or posR arguments manually.

# Weighting stages

In averaging vital rates across stages, it may be desirable to weight stage classes differently (e.g., based on reproductive values or stable distributions). Weights are generally applied when averaging across columns, i.e., across transitions *from* a set of stage classes (e.g., averaging stage-specific survival probabilities across multiple stages). All vr\_ functions therefore include an optional argument weights\_from.

In principle, particularly for vital rates of reproduction, the user can also apply weights when summing across rows within columns, i.e., across reproductive transitions *to* a set of stage classes (e.g., summing the production of different types of offspring, such as seeds vs. seedlings). The function vr\_fecundity therefore also includes an optional argument weights\_to.

If supplied, weights\_from will automatically be scaled to sum to 1 over the set of possible transitions, whereas weights\_to will not be rescaled because we wish to enable the use of reproductive values here, which do not naturally sum to 1.

# Excluding stages

It may be desirable to exclude one or more stages from the calculation of certain vital rates. For instance, we might not believe that 'growth' to a dormant stage class really reflects biological

#### <span id="page-56-0"></span>vr\_mat 57

growth, in which case we could exclude transitions *to* the dormant stage class using the argument exclude\_row. We may or may not want to ignore 'growth' transitions *from* the dormant stage class, which can be done using exclude\_col. To exclude transitions both *to and from* a given set of stages, use argument exclude.

## Author(s)

Patrick Barks <patrick.barks@gmail.com>

# See Also

Other vital rates: [vital\\_rates\(](#page-51-1)), [vr\\_mat](#page-56-1), [vr\\_vec](#page-58-1)

# Examples

```
# create example MPM (stage 4 is dormant)
matU < -rbind(c(0.1, 0, 0, 0),
 c(0.5, 0.2, 0.1, 0.1),
  c(0, 0.3, 0.3, 0.1),
  c(0, 0, 0.5, 0.4)
)
matF <- rbind(
  c(0, 0.7, 1.1, 0),
  c(0, 0.3, 0.8, 0),
  c(\emptyset, \emptyset, \emptyset, \emptyset),
  c(0, 0, 0, 0)
)
vr_survival(matU, exclude_col = 4)
vr_growth(matU, exclude = 4)
vr_shrinkage(matU, exclude = 4)
vr_stasis(matU, exclude = 4)
# 'exclude*' and '*_stages' arguments can accept stage names
matU <- name_stages(matU)
matF <- name_stages(matF)
vr_dorm_enter(matU, dorm_stages = "stage_4")
vr_dorm_exit(matU, dorm_stages = 4)
vr_fecundity(matU, matF, exclude_col = 4)
```
<span id="page-56-1"></span>vr\_mat *Derive survival-independent vital rates for growth, stasis, shrinkage, and reproduction*

## Description

Divides columns of a matrix population model by the corresponding stage-specific survival probability, to obtain lower-level vital rates for growth, stasis, shrinkage, and reproduction. Vital rates corresponding to biologically impossible transitions are coerced to NA.

These decompositions assume that all transition rates are products of a stage-specific survival term (column sums of matU) and a lower level vital rate that is conditional on survival (growth, shrinkage, stasis, or reproduction). Reproductive vital rates that are not conditional on survival (i.e., within a stage class from which there is no survival) are also allowed.

## Usage

```
vr_mat_U(matU, posU = matU > 0, surv\_only_n = TRUE)
```
 $vr_matrix_R(matU, matR, posR = matR > 0)$ 

# Arguments

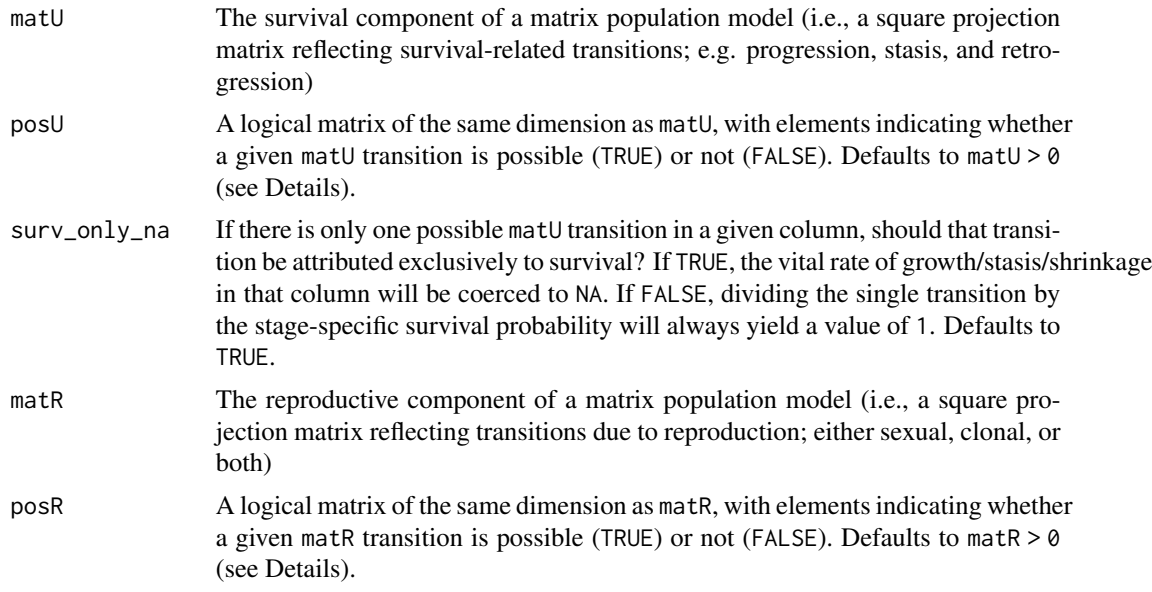

## Details

A transition rate of  $\theta$  within a matrix population model may indicate that the transition is not possible in the given life cycle (e.g., tadpoles never revert to eggs), or that the transition is possible but was estimated to be  $\theta$  in the relevant population and time period. If vital rates are to be averaged across multiple stage classes, or compared across populations, it may be important to distinguish between these two types of zeros.

By default,  $vr$  mat assumes that a transition rate of  $\theta$  indicates an impossible transition, in which case a value of NA will be returned in the relevant matrix cell. Specifically, the arguments posU and posR are specified by the logical expressions ( $matt > 0$ ) and ( $matt > 0$ ), respectively. If the matrix population model includes transitions that are possible but estimated to be 0, one should specify the posU and/or posR arguments manually.

<span id="page-58-0"></span>vr\_vec 59

# Value

A matrix of vital rates. Vital rates corresponding to impossible transitions will be coerced to NA (see Details).

# Author(s)

Patrick Barks <patrick.barks@gmail.com>

# References

Caswell, H. 2001. Matrix Population Models: Construction, Analysis, and Interpretation. Sinauer Associates; 2nd edition. ISBN: 978-0878930968

# See Also

Other vital rates: [vital\\_rates\(](#page-51-1)), [vr\\_vec](#page-58-1), [vr](#page-53-1)

# Examples

```
matU <- rbind(
  c(0.1, 0, 0, 0),
  c(0.5, 0.2, 0.1, 0),
  c(0, 0.3, 0.3, 0.1),
  c(0, 0, 0.5, 0.6)
\lambdamatR <- rbind(
  c(0, 0, 1.1, 1.6),
  c(0, 0, 0.8, 0.4),
  c(0, 0, 0, 0),
  c(0, 0, 0, 0)
)
# extract vital rates of survival from matU
vr_mat_U(matU)
# extract vital rates of reproduction from matR
vr_mat_R(matU, matR)
```
<span id="page-58-1"></span>vr\_vec *Derive stage-specific vital rates from a matrix population model*

## Description

Derive a vector of stage-specific vital rates of survival, growth, shrinkage, stasis, dormancy, or reproduction from a matrix population model. These functions include optional arguments for excluding certain stage classes from the calculation (see *Excluding stages*), and defining the set of biologically-possible transitions (see *Possible transitions*).

This decomposition assume that all transition rates are products of a stage-specific survival term (column sums of matU) and a lower level vital rate that is conditional on survival (growth, shrinkage, stasis, dormancy, or reproduction). Reproductive vital rates that are not conditional on survival (i.e., within a stage class from which there is no survival) are also allowed.

## Usage

```
vr_vec_survival(matU, posU = matU > 0, exclude_col = NULL)
vr_vec_growth(
  matU,
  posU = matU > 0,
  exclude = NULL,
  exclude_row = NULL,
  exclude_col = NULL,
  surv_only_na = TRUE
)
vr_vec_shrinkage(
  matU,
 posU = matU > 0,
  exclude = NULL,
  exclude_row = NULL,
  exclude_col = NULL,
  surv_only_na = TRUE
)
vr_vec_stasis(matU, posU = matU > 0, exclude = NULL, surv_only_na = TRUE)
vr_vec_dorm_enter(matU, posU = matU > 0, dorm_stages)
vr_vec_dorm_exit(matU, posU = matU > 0, dorm_stages)
vr_vec_reproduction(
  matU,
 matR,
 posR = matR > 0,
  exclude_col = NULL,
  weights_row = NULL
)
```
#### $v_r$  vr  $\sim$  61

## Arguments

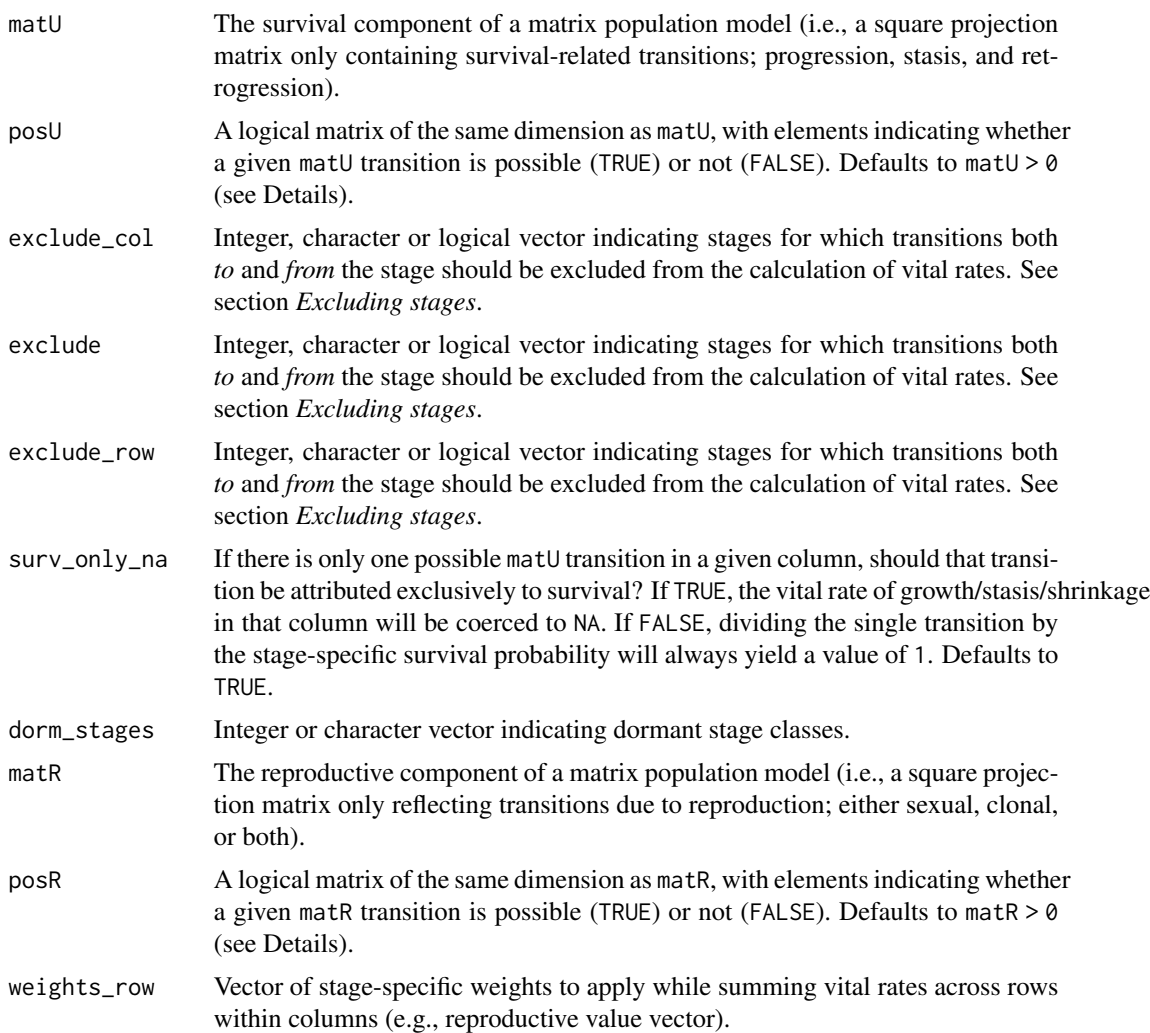

## Value

Vector of vital rates. Vital rates corresponding to impossible transitions are coerced to NA (see *Possible transitions*).

# Possible transitions

A transition rate of  $\theta$  within a matrix population model may indicate that the transition is not possible in the given life cycle (e.g., tadpoles never revert to eggs), or that the transition rate is possible but was estimated to be 0 in the relevant population and time period. If vital rates are to be averaged across multiple stage classes, or compared across populations, it may be important to distinguish between these two types of zeros.

By default, the vitals\_ functions assume that a transition rate of 0 indicates an impossible transition, in which case a value of NA will be used in relevant calculations. Specifically, the arguments <span id="page-61-0"></span>posU and posR are specified by the logical expressions ( $matt > 0$ ) and  $(matk > 0)$ , respectively. If the matrix population model includes transitions that are estimated to be 0 but still in fact possible, one should specify the posU and/or posR arguments manually.

## Excluding stages

It may be desirable to exclude one or more stages from the calculation of certain vital rates. For instance, a user might not believe that 'growth' to a dormant stage class really reflects biological growth, in which case the user could exclude transitions *to* the dormant stage class using the argument exclude\_row. The user may or may not want to ignore 'growth' transitions *from* the dormant stage class, which can be done using exclude\_col. The argument exclude\_col effectively just coerces the respective vital rate to NA, to prevent it from getting used in subsequent calculations. To exclude transitions both *to and from* a given set of stages, use argument exclude.

#### Author(s)

Patrick Barks <patrick.barks@gmail.com>

## See Also

Other vital rates: [vital\\_rates\(](#page-51-1)), [vr\\_mat](#page-56-1), [vr](#page-53-1)

#### Examples

```
# create example MPM (stage 4 is dormant)
matU < -rbind(
 c(0.1, 0, 0, 0),
 c(0.5, 0.2, 0.1, 0.1),
  c(0, 0.3, 0.3, 0.1),
  c(0, 0, 0.5, 0.4)
\lambda\text{matR} \leq \text{rbind}(c(0, 0.7, 1.1, 0),
  c(0, 0.3, 0.8, 0),
  c(0, 0, 0, 0),
  c(0, 0, 0, 0)
)
vr_vec_survival(matU, exclude_col = 4)
vr_vec_growth(matU, exclude = 4)
# `exclude*` and `*_stages` arguments can accept stage names
matU <- name_stages(matU)
matR <- name_stages(matR)
vr_vec_shrinkage(matU, exclude = 4)
vr_vec_stasis(matU, exclude = "stage_4")
vr_vec_dorm_enter(matU, dorm_stages = 4)
vr_vec_dorm_exit(name_stages(matU), dorm_stages = "stage_4")
vr_vec_reproduction(matU, matR, exclude_col = "stage_4")
```
 $v_r$  vr  $\sim$  63

# <span id="page-63-0"></span>**Index**

∗ datasets leslie\_mpm1 , [12](#page-11-0) mpm1 , [18](#page-17-0) ∗ life history traits entropy\_d , [5](#page-4-0) entropy\_k , [7](#page-6-0) gen\_time , [8](#page-7-0) life\_expect\_mean , [15](#page-14-0) longevity , [17](#page-16-0) net\_repro\_rate , [30](#page-29-0) repro\_maturity , [44](#page-43-0) shape\_rep , [47](#page-46-0) shape\_surv , [49](#page-48-0) ∗ life tables age\_from\_stage , [3](#page-2-0) lifetable\_convert , [13](#page-12-0) mpm\_to\_table, 2<mark>5</mark> qsd\_converge , [42](#page-41-0) ∗ perturbation analysis perturb\_matrix , [31](#page-30-0) perturb\_stochastic , [33](#page-32-0) perturb\_trans , [34](#page-33-0) perturb\_vr , [37](#page-36-0) pop\_vectors , [41](#page-40-0) ∗ transformation is\_leslie\_matrix , [10](#page-9-0) leslie\_collapse , [11](#page-10-0) mpm\_collapse , [19](#page-18-0) mpm\_rearrange, [21](#page-20-0) mpm\_split , [22](#page-21-0) mpm\_standardize , [23](#page-22-0) name\_stages , [29](#page-28-0) repro\_stages , [46](#page-45-0) standard\_stages , [50](#page-49-0) ∗ visualisation plot\_life\_cycle , [39](#page-38-0) ∗ vital rates vital\_rates, [52](#page-51-0) vr , [54](#page-53-0)

vr\_mat , [57](#page-56-0) vr\_vec, <mark>[59](#page-58-0)</mark> age\_from\_stage , [3](#page-2-0) , *[14](#page-13-0)* , *[28](#page-27-0)* , *[44](#page-43-0)* entropy\_d , [5](#page-4-0) , *[7](#page-6-0)* , *[9](#page-8-0)* , *[16](#page-15-0)* , *[18](#page-17-0)* , *[31](#page-30-0)* , *[45](#page-44-0)* , *[48](#page-47-0)* , *[50](#page-49-0)* entropy\_k , *[6](#page-5-0)* , [7](#page-6-0) , *[9](#page-8-0)* , *[16](#page-15-0)* , *[18](#page-17-0)* , *[31](#page-30-0)* , *[45](#page-44-0)* , *[48](#page-47-0)* , *[50](#page-49-0)* gen\_time , *[6,](#page-5-0) [7](#page-6-0)* , [8](#page-7-0) , *[16](#page-15-0)* , *[18](#page-17-0)* , *[31](#page-30-0)* , *[45](#page-44-0)* , *[48](#page-47-0)* , *[50](#page-49-0)* hx\_to\_lx *(*lifetable\_convert *)* , [13](#page-12-0) hx\_to\_px *(*lifetable\_convert *)* , [13](#page-12-0) is\_leslie\_matrix , [10](#page-9-0) , *[12](#page-11-0)* , *[20](#page-19-0)* , *[22](#page-21-0) [–24](#page-23-0)* , *[29](#page-28-0)* , *[46](#page-45-0)* , *[51](#page-50-0)* leslie\_collapse , *[10](#page-9-0)* , [11](#page-10-0) , *[20](#page-19-0)* , *[22](#page-21-0) [–24](#page-23-0)* , *[29](#page-28-0)* , *[46](#page-45-0)* , *[51](#page-50-0)* leslie\_mpm1 , [12](#page-11-0) life\_expect\_mean , *[6,](#page-5-0) [7](#page-6-0)* , *[9](#page-8-0)* , [15](#page-14-0) , *[18](#page-17-0)* , *[31](#page-30-0)* , *[45](#page-44-0)* , *[48](#page-47-0)* , *[50](#page-49-0)* life\_expect\_var *(*life\_expect\_mean *)* , [15](#page-14-0) lifetable\_convert , *[4](#page-3-0)* , [13](#page-12-0) , *[28](#page-27-0)* , *[44](#page-43-0)* longevity , *[6,](#page-5-0) [7](#page-6-0)* , *[9](#page-8-0)* , *[16](#page-15-0)* , [17](#page-16-0) , *[31](#page-30-0)* , *[45](#page-44-0)* , *[48](#page-47-0)* , *[50](#page-49-0)* lx\_to\_hx *(*lifetable\_convert *)* , [13](#page-12-0) lx\_to\_px *(*lifetable\_convert *)* , [13](#page-12-0) mature\_age *(*repro\_maturity *)* , [44](#page-43-0) mature\_distrib , *[4](#page-3-0)* , *[18](#page-17-0)* , *[27](#page-26-0)* , *[44](#page-43-0)* mature\_distrib *(*repro\_maturity *)* , [44](#page-43-0) mature\_prob *(*repro\_maturity *)* , [44](#page-43-0) mpm1 , [18](#page-17-0) mpm\_collapse , *[10](#page-9-0)* , *[12](#page-11-0)* , [19](#page-18-0) , *[22](#page-21-0) [–24](#page-23-0)* , *[29](#page-28-0)* , *[46](#page-45-0)* , *[51](#page-50-0)* mpm\_rearrange , *[10](#page-9-0)* , *[12](#page-11-0)* , *[20](#page-19-0)* , [21](#page-20-0) , *[23](#page-22-0) , [24](#page-23-0)* , *[29](#page-28-0)* , *[46](#page-45-0)* , *[51](#page-50-0)* mpm\_split , *[10](#page-9-0)* , *[12](#page-11-0)* , *[20](#page-19-0)* , *[22](#page-21-0)* , [22](#page-21-0) , *[24](#page-23-0)* , *[29](#page-28-0)* , *[46](#page-45-0)* , *[51](#page-50-0)* mpm\_standardise *(*mpm\_standardize *)* , [23](#page-22-0) mpm\_standardize , *[10](#page-9-0)* , *[12](#page-11-0)* , *[20](#page-19-0)* , *[22](#page-21-0) , [23](#page-22-0)* , [23](#page-22-0) , *[29](#page-28-0)* , *[46](#page-45-0)* , *[50](#page-49-0) , [51](#page-50-0)* mpm\_to\_hx *(*age\_from\_stage *)* , [3](#page-2-0) mpm\_to\_lx *(*age\_from\_stage *)* , [3](#page-2-0)

#### $I<sub>N</sub>$  and  $I<sub>S</sub>$  and  $I<sub>S</sub>$  a

```
mpm_to_mx
(age_from_stage
)
,
3
mpm_to_px
(age_from_stage
)
,
3
mpm_to_table
,
3
,
4
, 14
, 25
, 44
```

```
name_stages
, 10
, 12
, 20
, 22
–24
, 29
, 46
, 51
net_repro_rate
,
6,
7
,
9
, 16
, 18
, 30
, 45
, 48
, 50
```

```
perturb_matrix
, 31
, 34
, 36
, 38
, 41
perturb_stochastic
, 32
, 33
, 36
, 38
, 41
perturb_trans
, 32
, 34
, 34
, 38
, 41
perturb_vr
, 32
, 34
, 36
, 37
, 41
plot_life_cycle
, 39
pop_vectors
, 32
, 34
, 36
, 38
, 41
px_to_hx
(lifetable_convert
)
, 13
px_to_lx
(lifetable_convert
)
, 13
```

```
qsd_converge
,
4
, 14
, 28
, 42
```
repro\_maturity , *[6,](#page-5-0) [7](#page-6-0)* , *[9](#page-8-0)* , *[16](#page-15-0)* , *[18](#page-17-0)* , *[31](#page-30-0)* , [44](#page-43-0) , *[48](#page-47-0)* , *[50](#page-49-0)* repro\_stages , *[10](#page-9-0)* , *[12](#page-11-0)* , *[20](#page-19-0)* , *[22](#page-21-0) [–24](#page-23-0)* , *[29](#page-28-0)* , [46](#page-45-0) , *[51](#page-50-0)*

```
shape_rep
,
6,
7
,
9
, 16
, 18
, 31
, 45
, 47
, 50
shape_surv
,
6,
7
,
9
, 16
, 18
, 31
, 45
, 48
, 49
standard_stages
, 10
, 12
, 20
, 22
–24
, 29
, 46
,
           50
```

```
vital_rates
, 52
, 57
, 59
, 62
vr
, 53
, 54
, 59
, 62
vr_dorm_enter
(vr
)
, 54
vr_dorm_exit
(vr
)
, 54
vr_fecundity
(vr
)
, 54
vr_growth
(vr
)
, 54
vr_mat
, 53
, 57
, 57
, 62
vr_mat_R
(vr_mat
)
, 57
vr_mat_U
(vr_mat
)
, 57
vr_shrinkage
(vr
)
, 54
vr_stasis
(vr
)
, 54
vr_survival
(vr
)
, 54
vr_vec
, 53
, 57
, 59
, 59
vr_vec_dorm_enter
(vr_vec
)
, 59
vr_vec_dorm_exit
(vr_vec
)
, 59
vr_vec_growth
(vr_vec
)
, 59
vr_vec_reproduction
(vr_vec
)
, 59
vr_vec_shrinkage
(vr_vec
)
, 59
vr_vec_stasis
(vr_vec
)
, 59
vr_vec_survival
(vr_vec
)
, 59
```